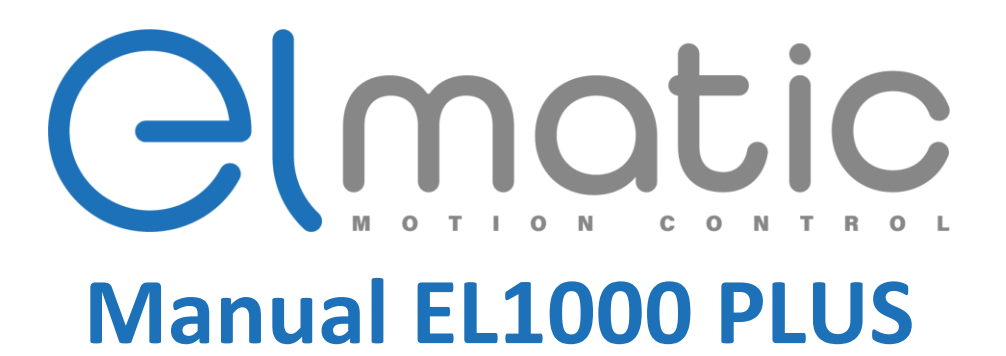

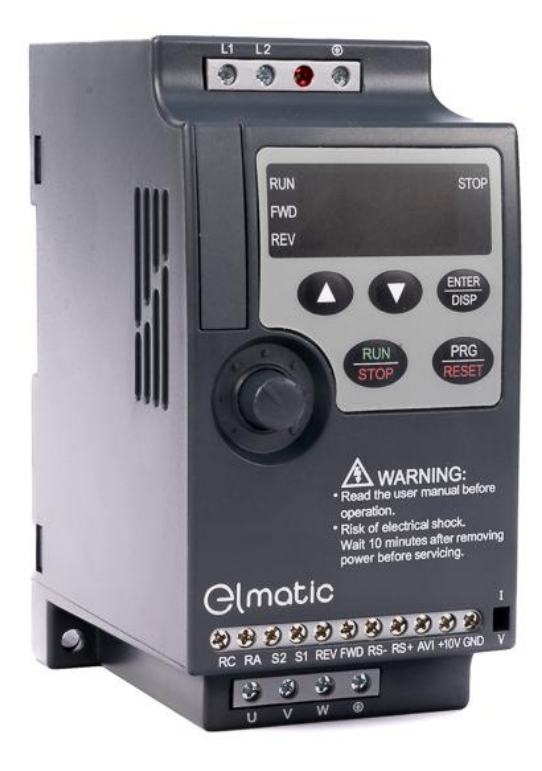

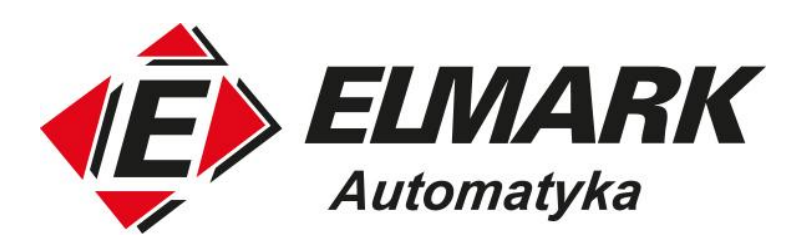

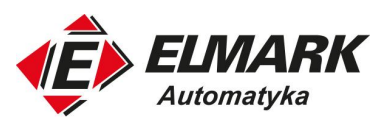

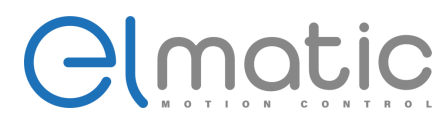

# **EL1000(PLUS) Series User's Manual**

# **1. Preface**

Thank you for choosing the EL1000 Series of high performance, simple inverter.

Diagram of operating instructions, is to facilitate the description, may be slightly different with the product.

Please note that this manual will be handed the hands of end users, and retain for future maintenance, use and if in doubt, we will be happy to serve you.

2. Nameplate Description

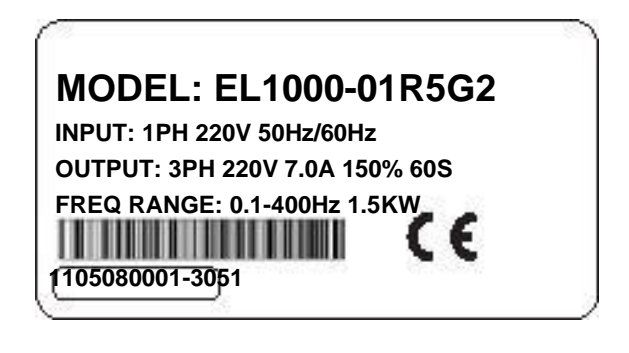

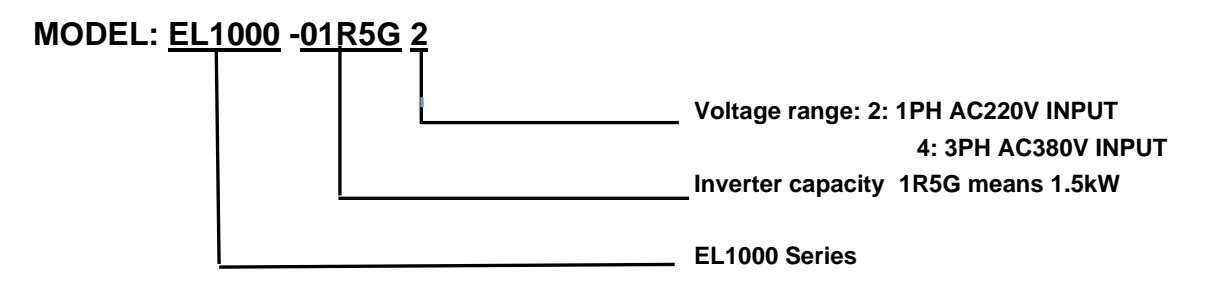

# **3 Dimensions**

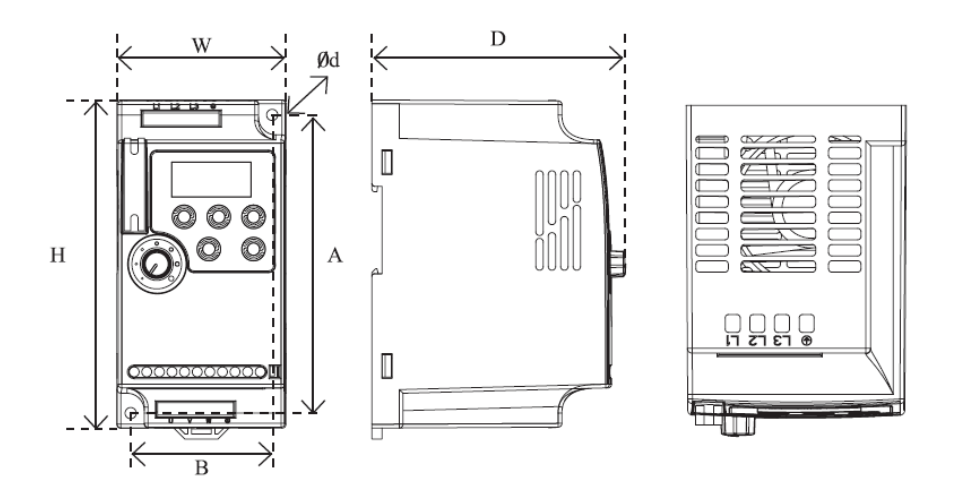

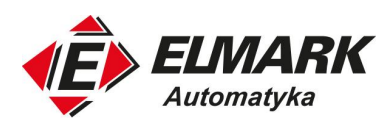

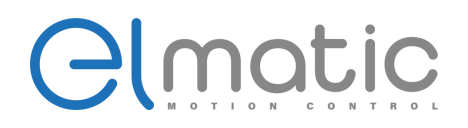

### Note: Support for standard 35mm rail mounting(below 5.5kW) Unit:mm

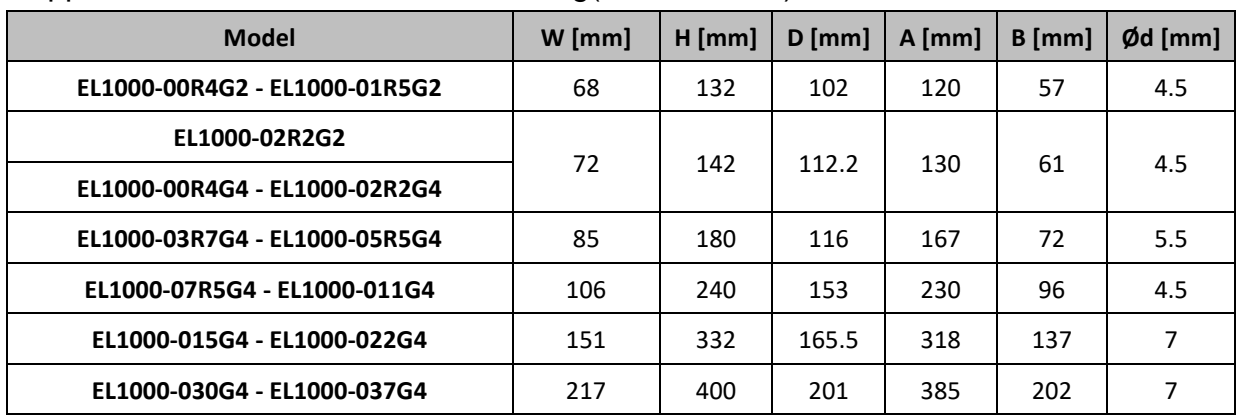

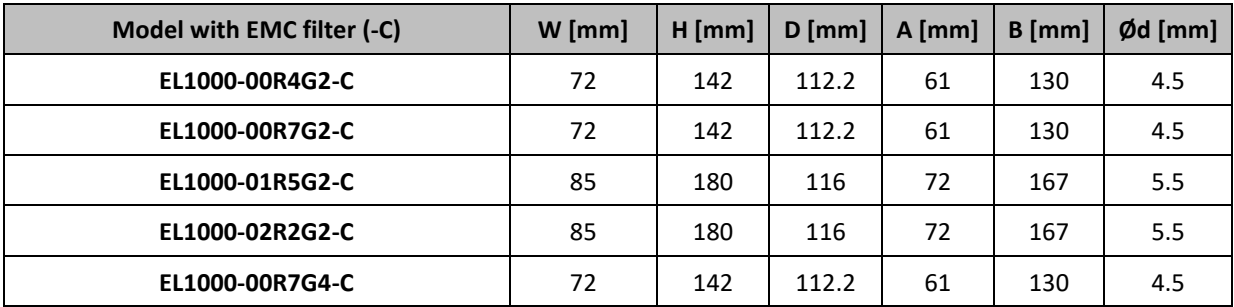

#### **4. Keyboard Description**

#### RUN/FWD/REV/STOP:

Status indictor: Various operation status

# Display area: displays:

set frequency, operating frequency, current, and abnormal values for each parameter setting content

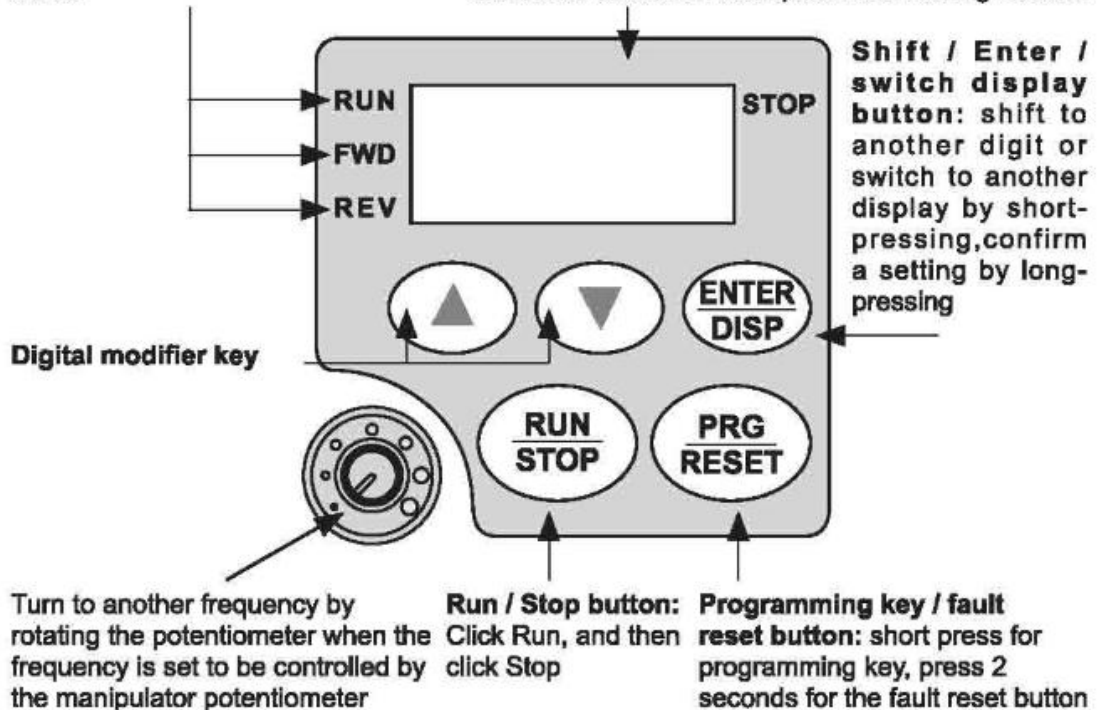

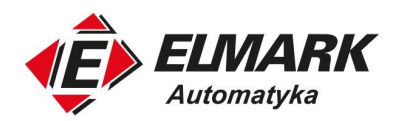

# **5. Product Specifications**

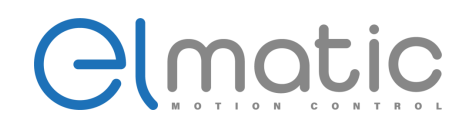

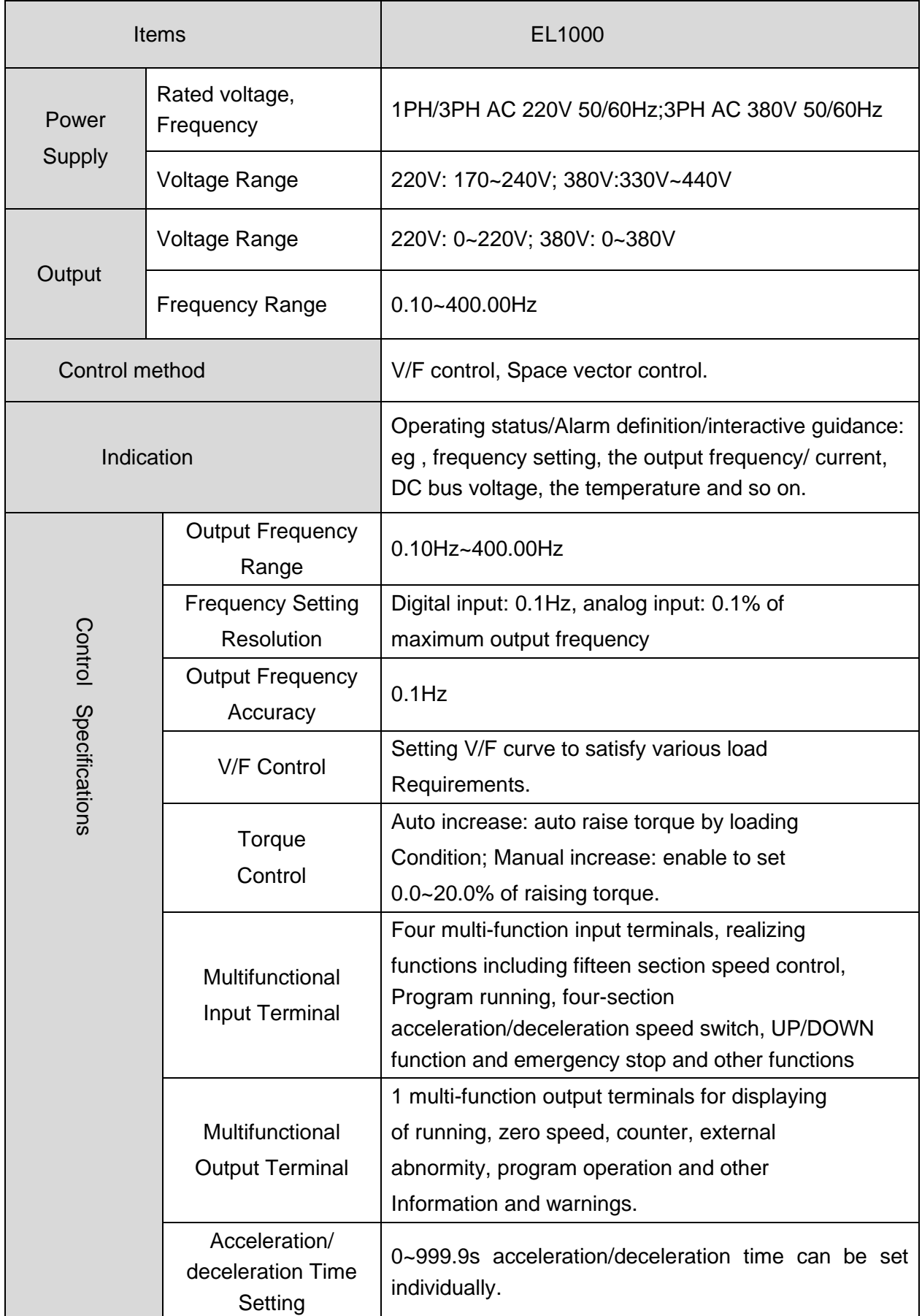

Elmark Automatyka S.A.

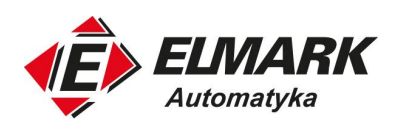

# Clmatic

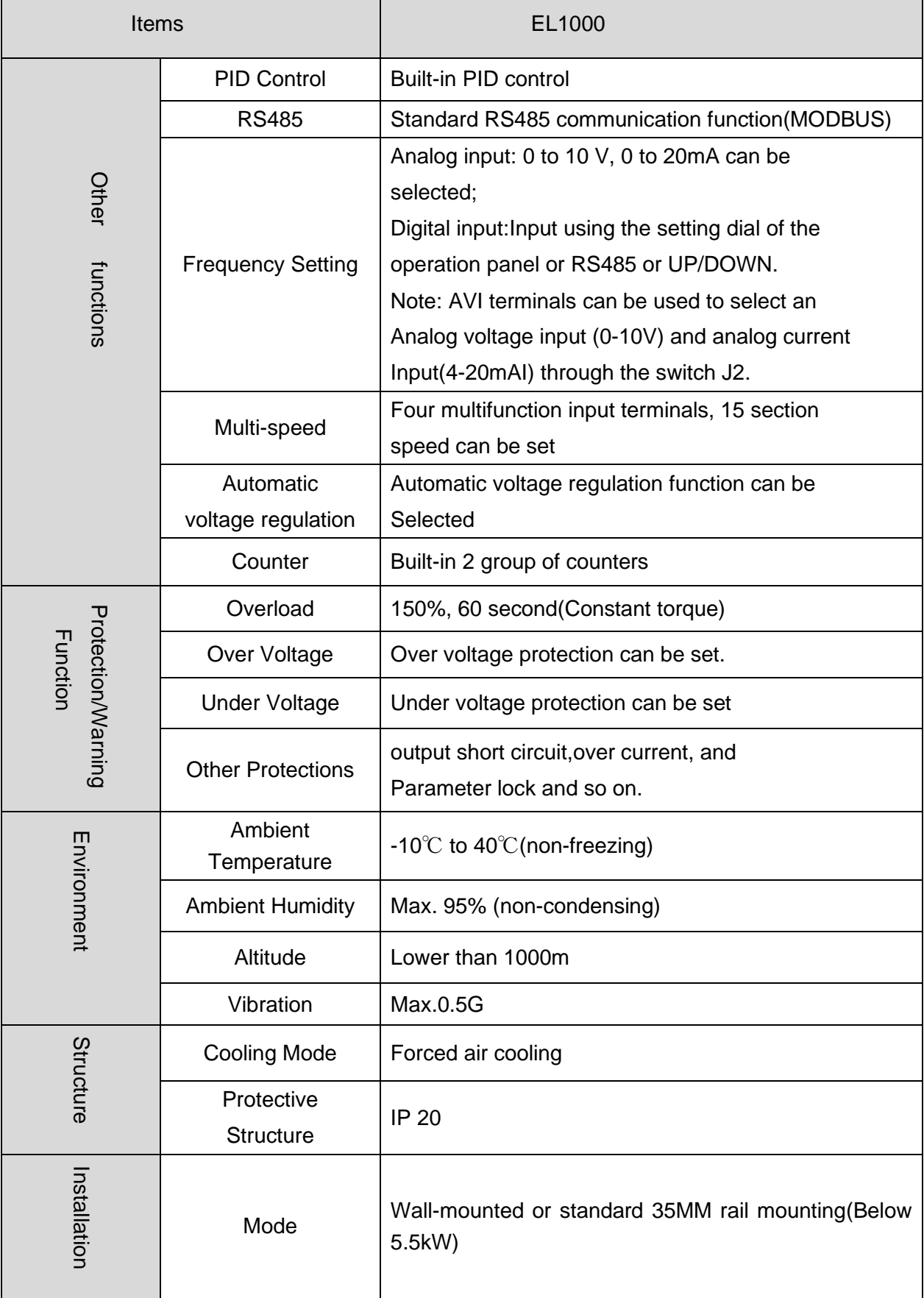

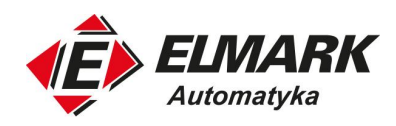

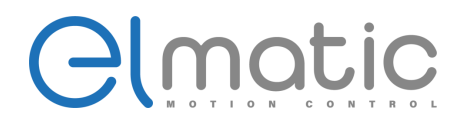

#### **6. Wiring**

Note: When using a single-phase power supply, Please access from terminals L1 and L2

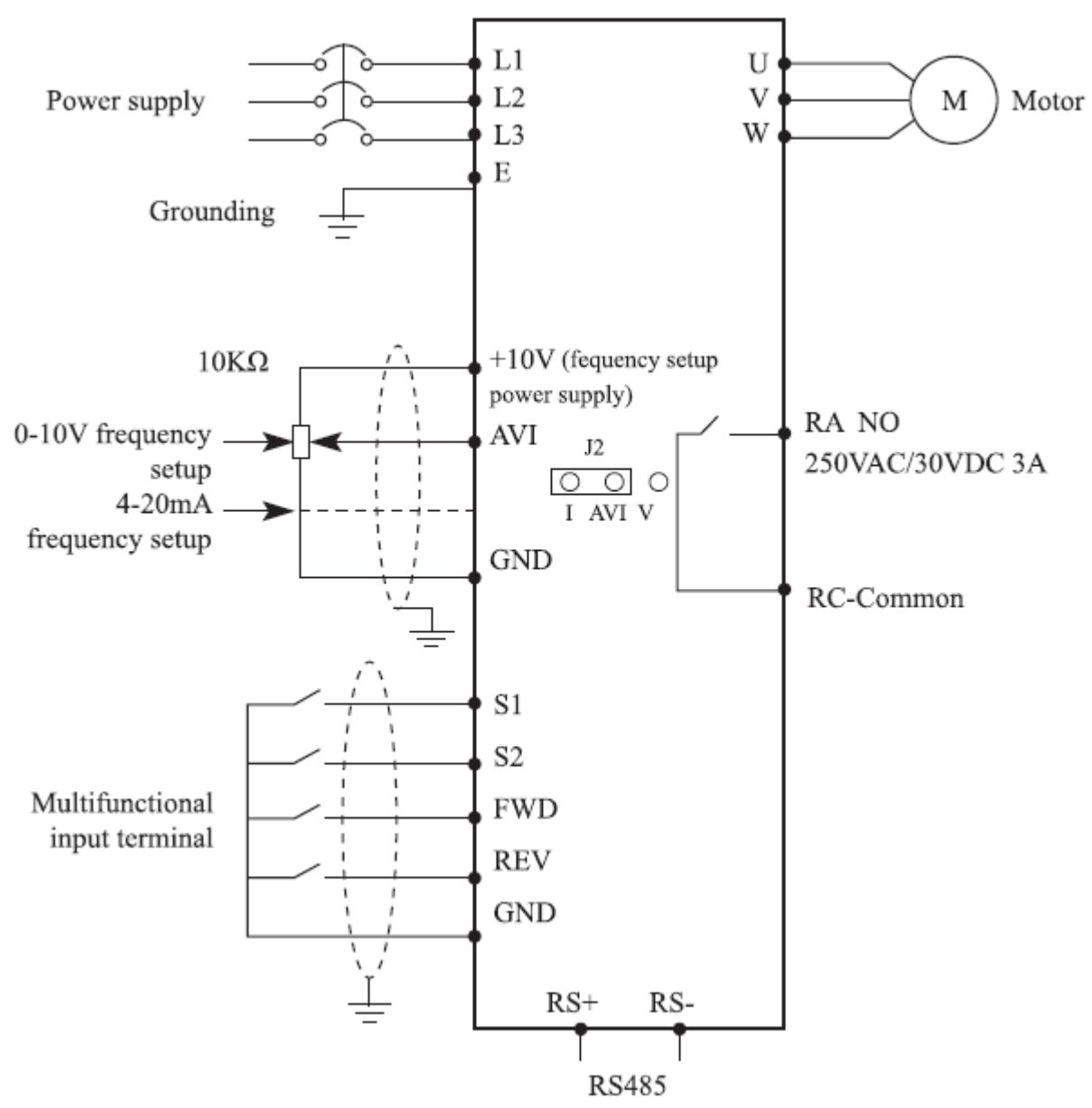

Note: AVI terminals can be used to select an analog voltage input(0-10V) and analog current input (4-20mA ) through the switch J2.

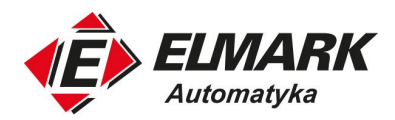

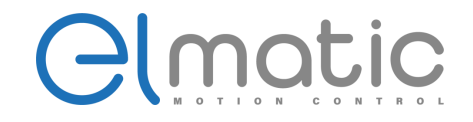

# **7. Parameter list**

- "☆": The parameter can be modified when the AC drive is in either stop or running state.
- "★": The parameter cannot be modified when the AC drive is in the running state.
- "●": The parameter is the actually measured value and cannot be modified.

"\*": The parameter is factory parameter and can be set only by the manufacturer.

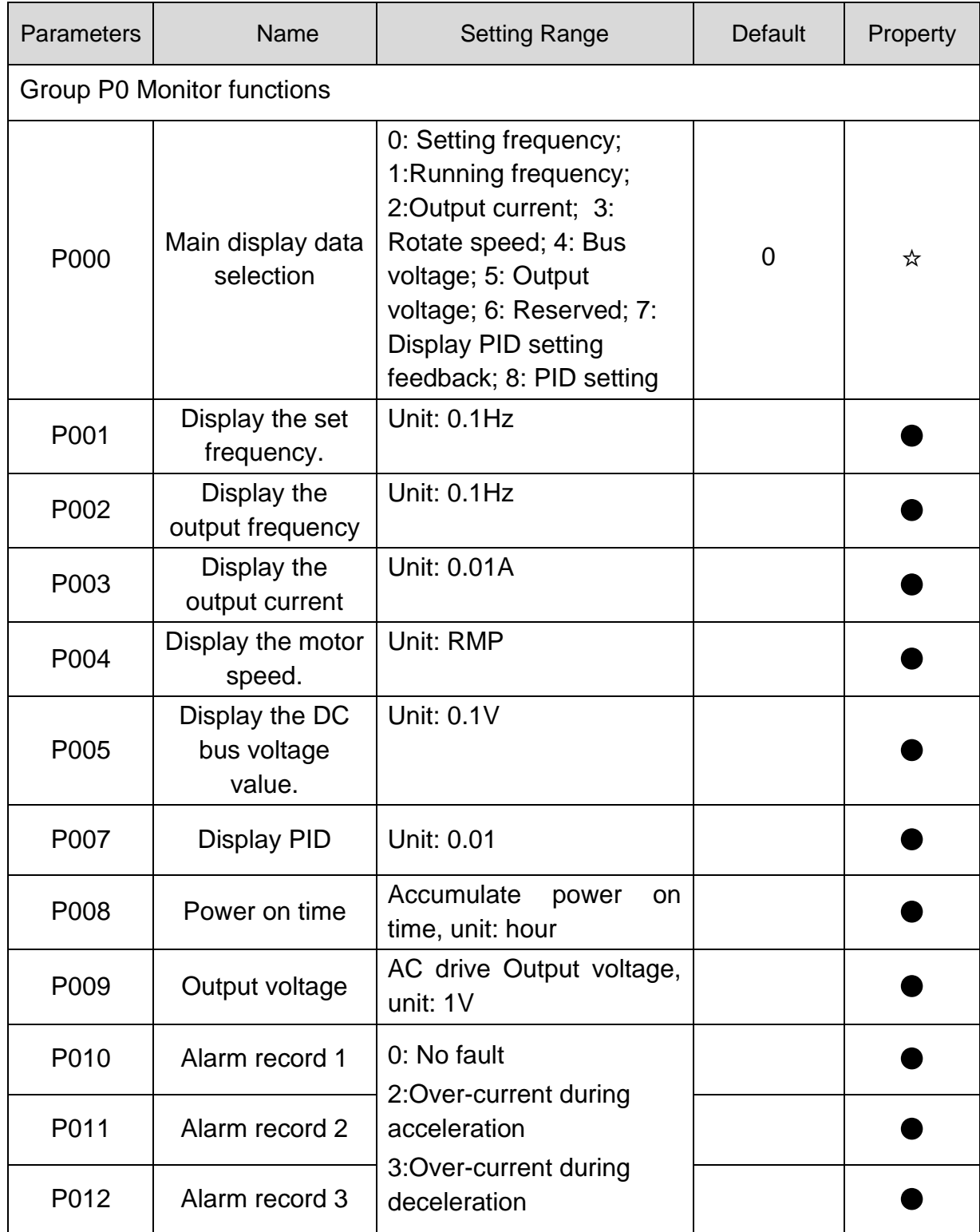

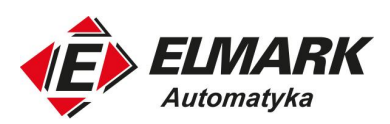

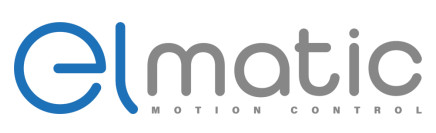

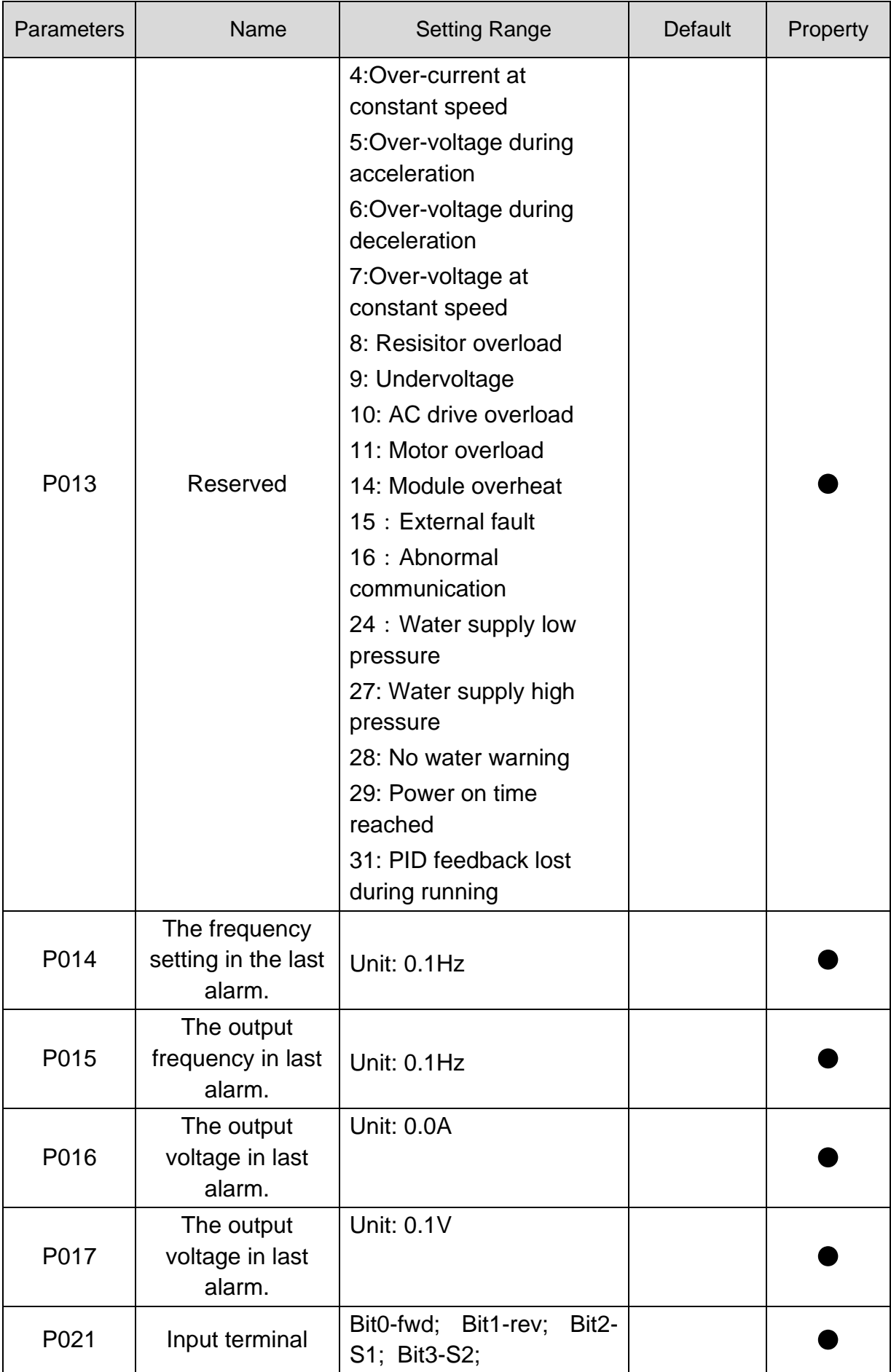

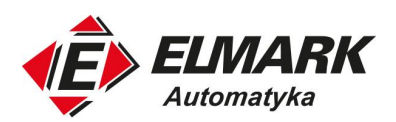

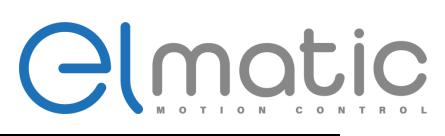

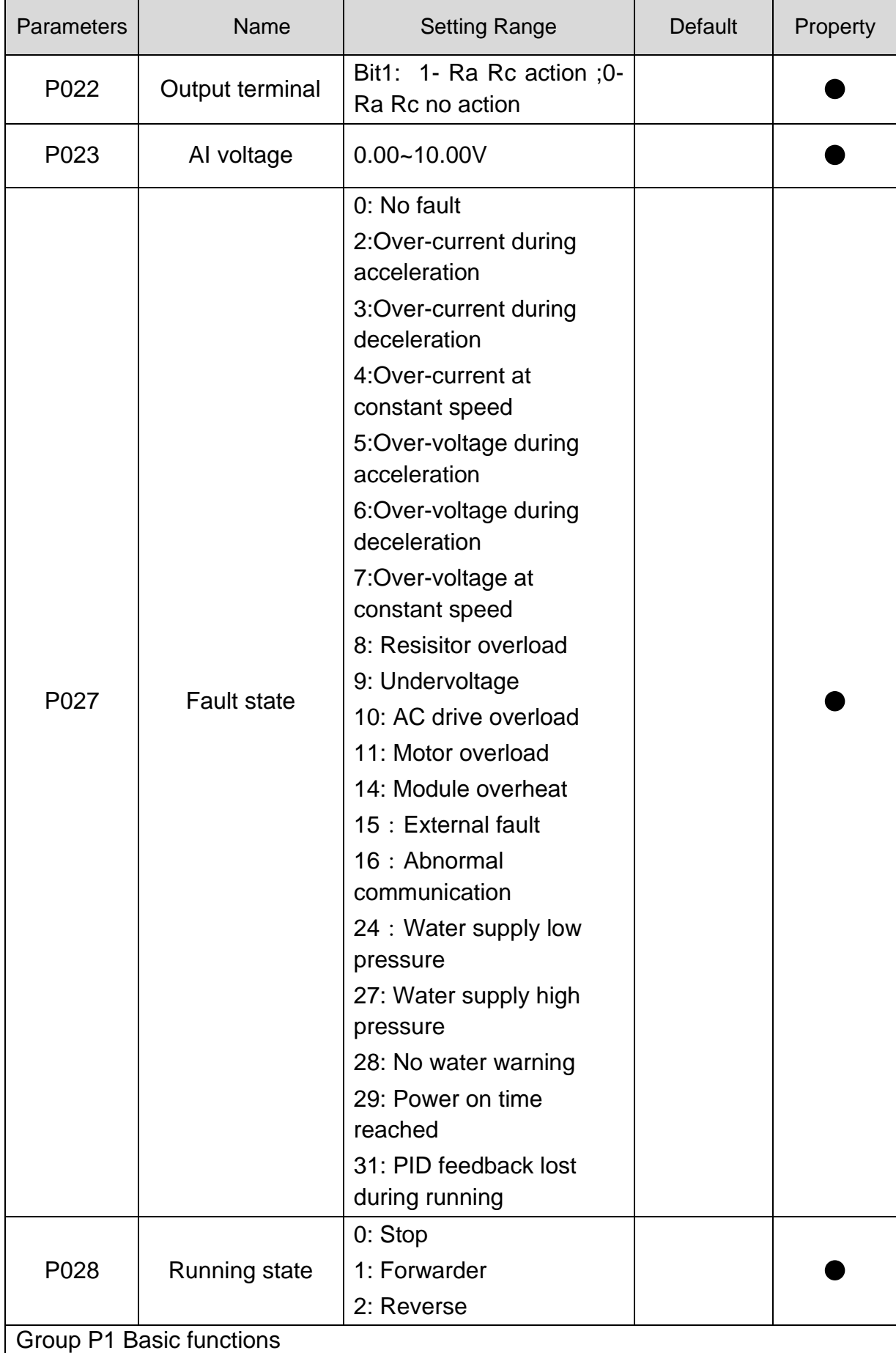

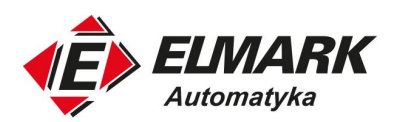

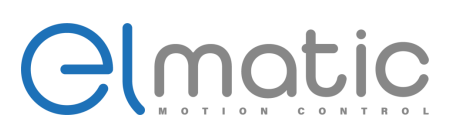

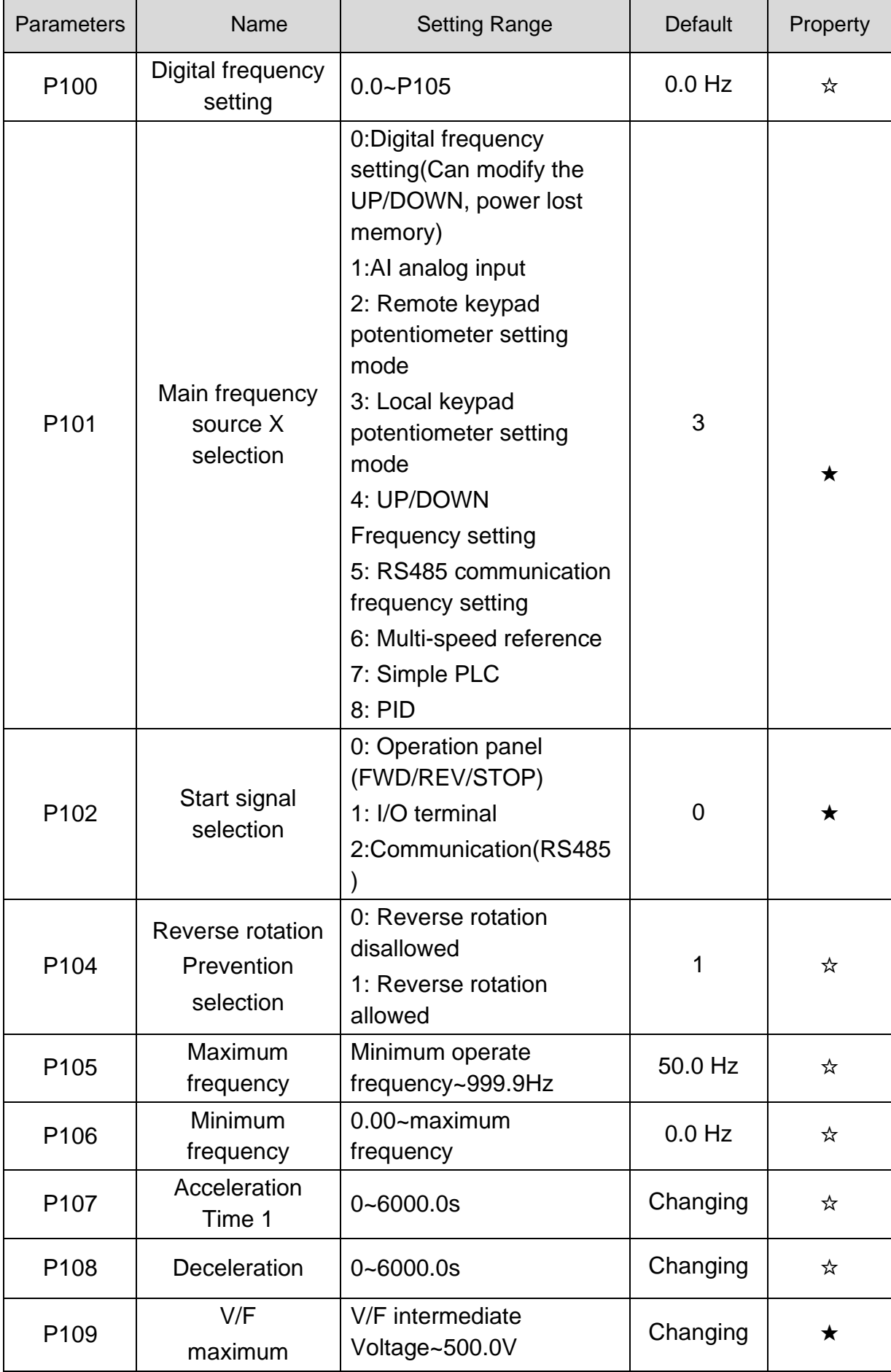

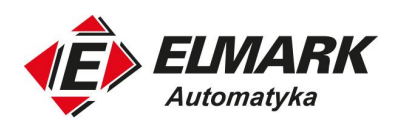

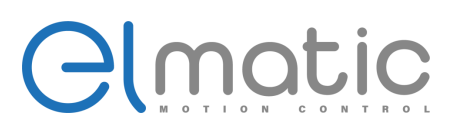

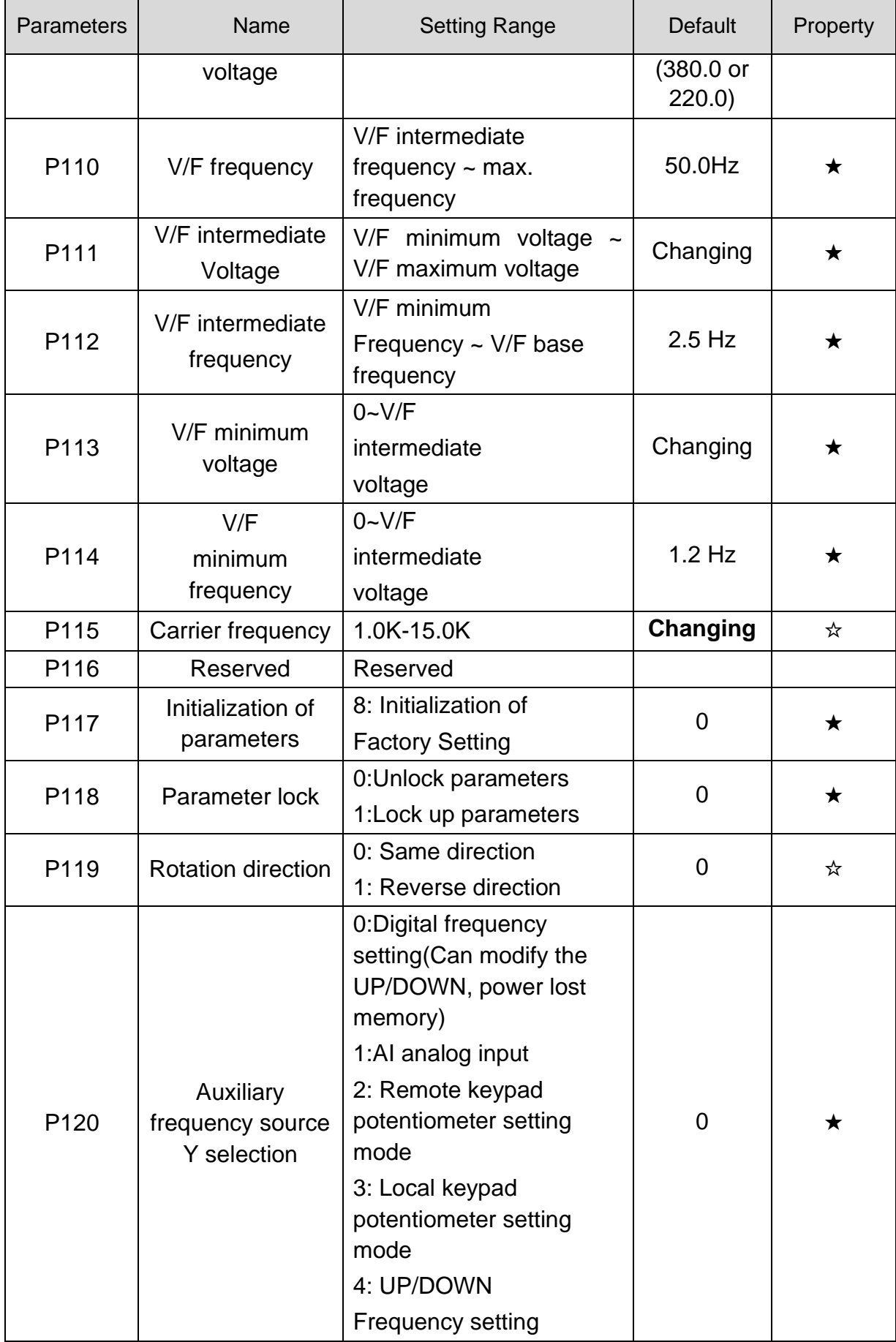

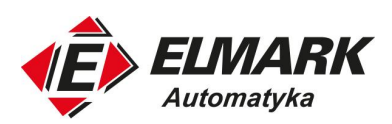

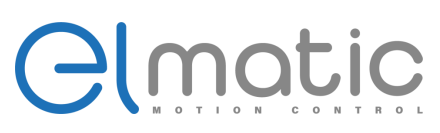

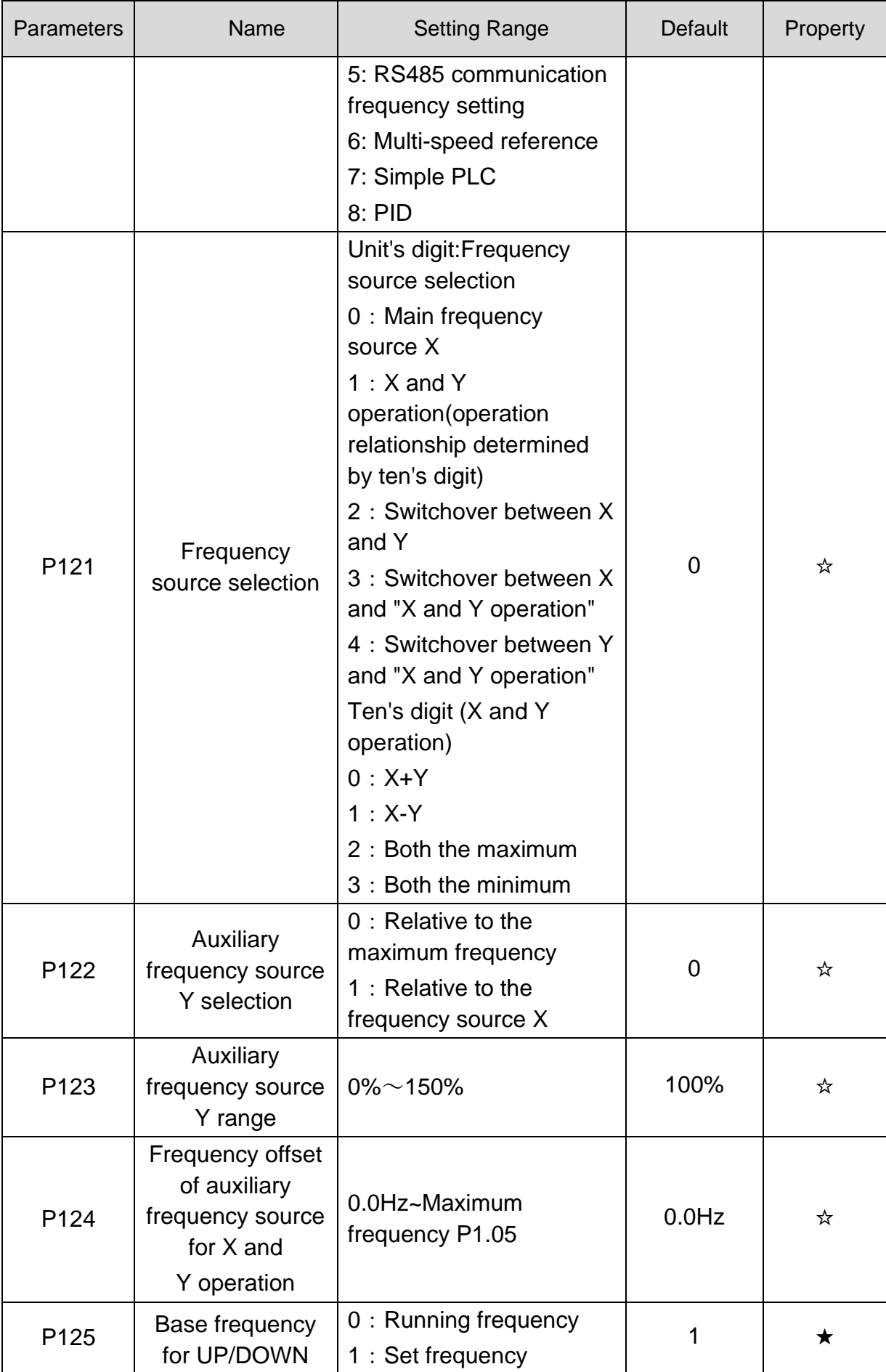

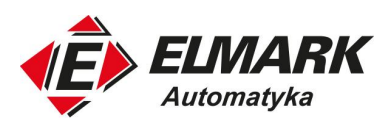

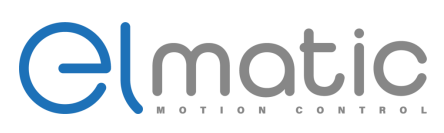

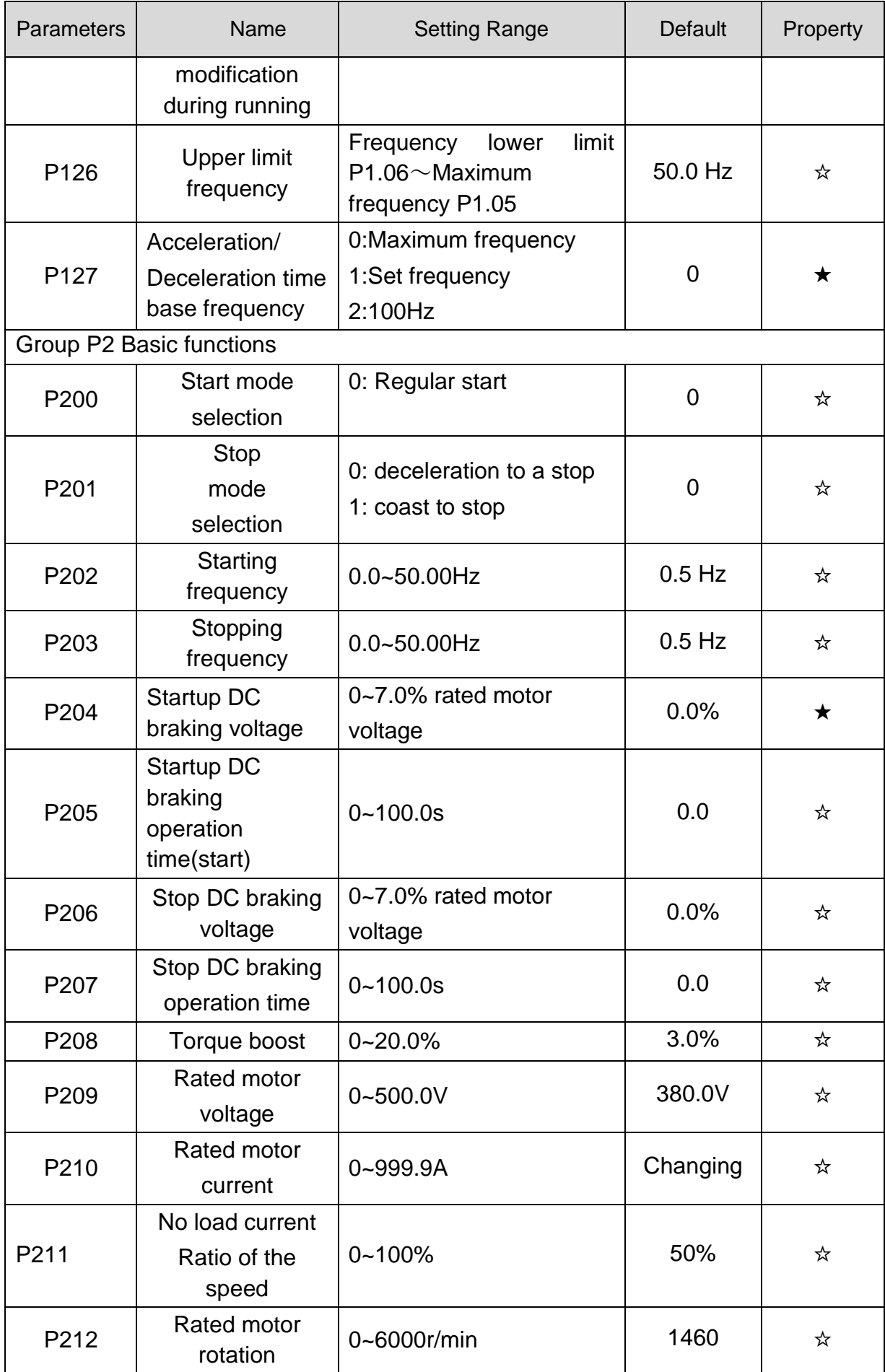

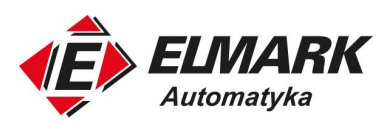

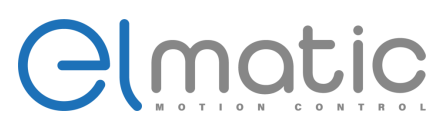

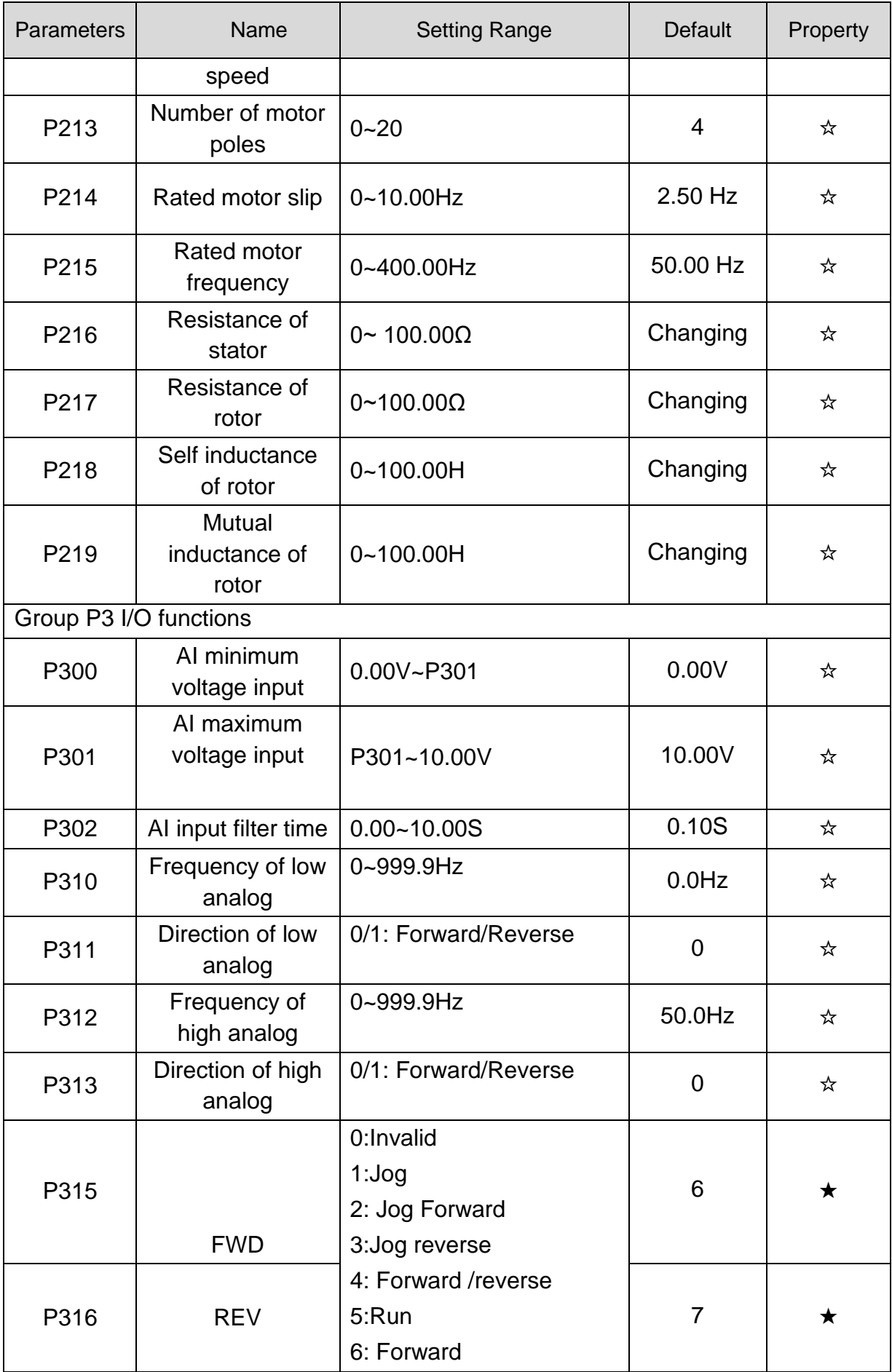

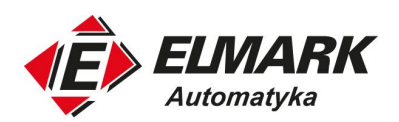

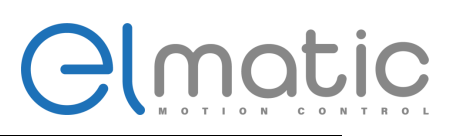

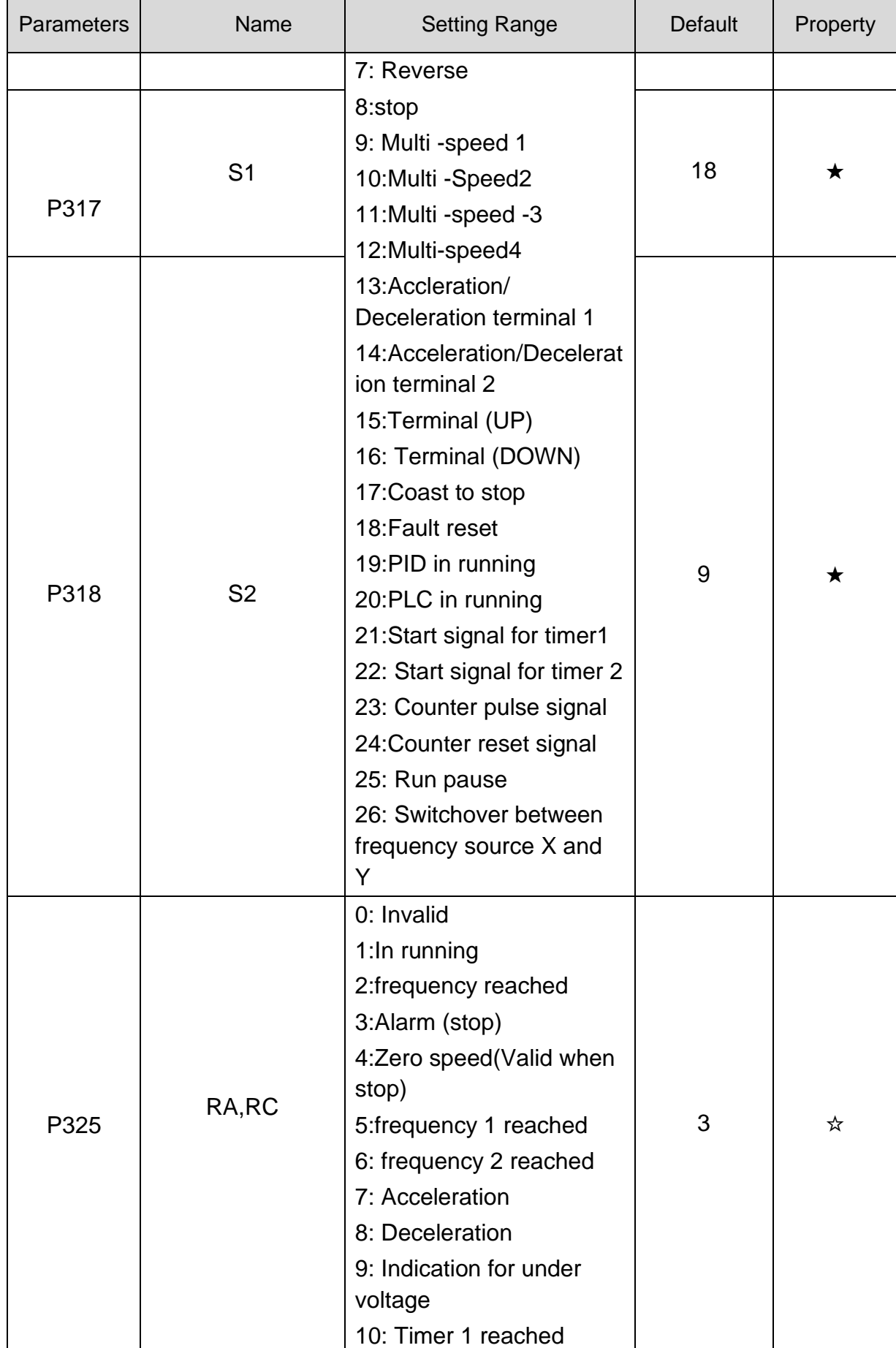

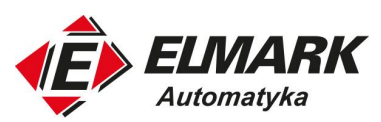

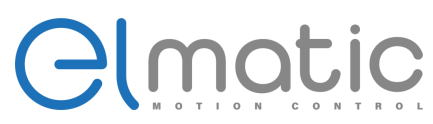

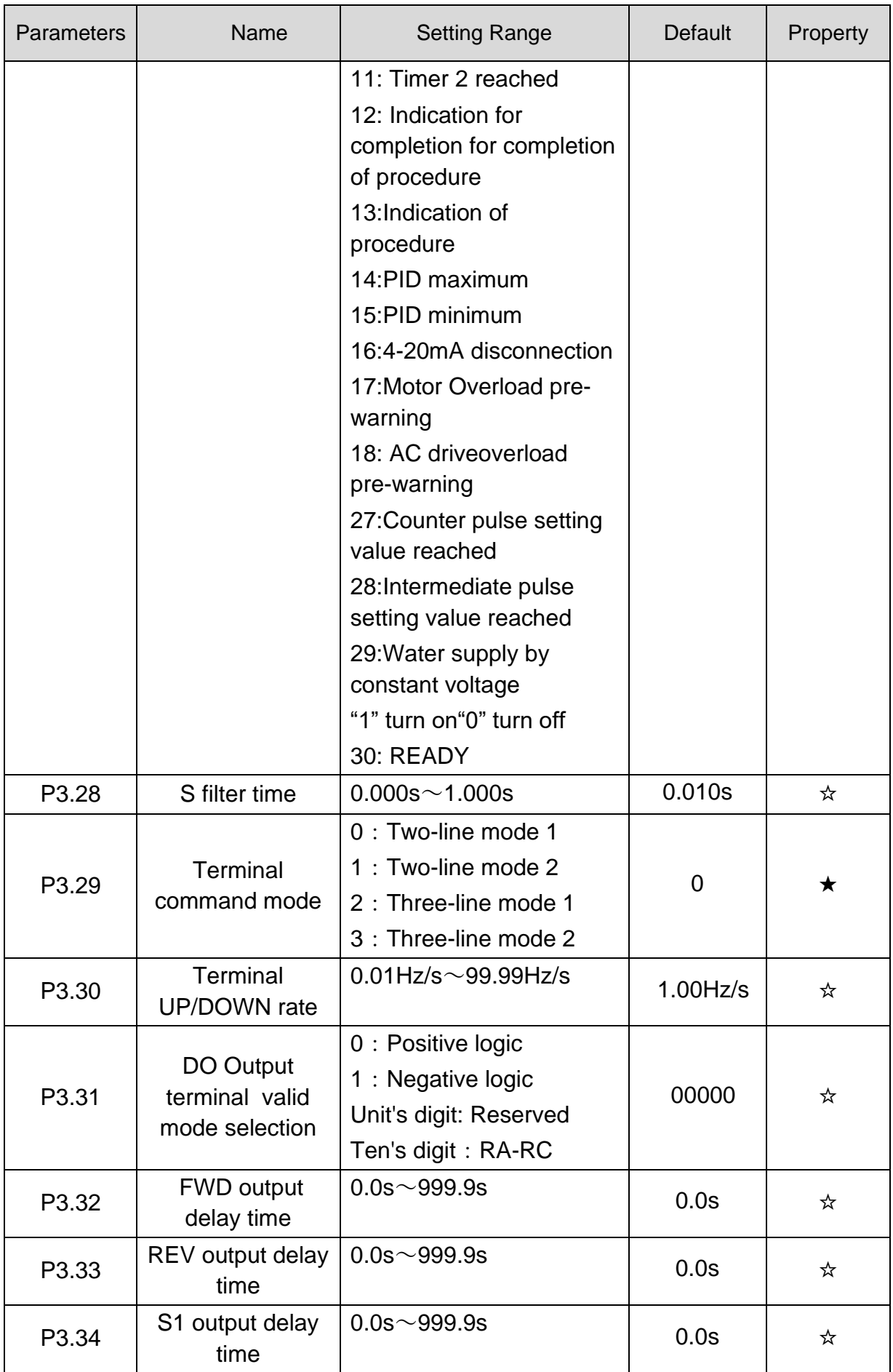

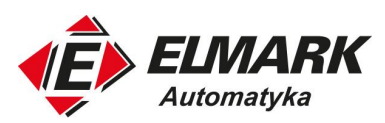

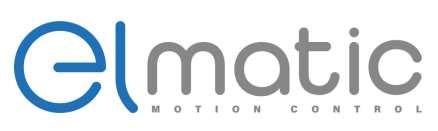

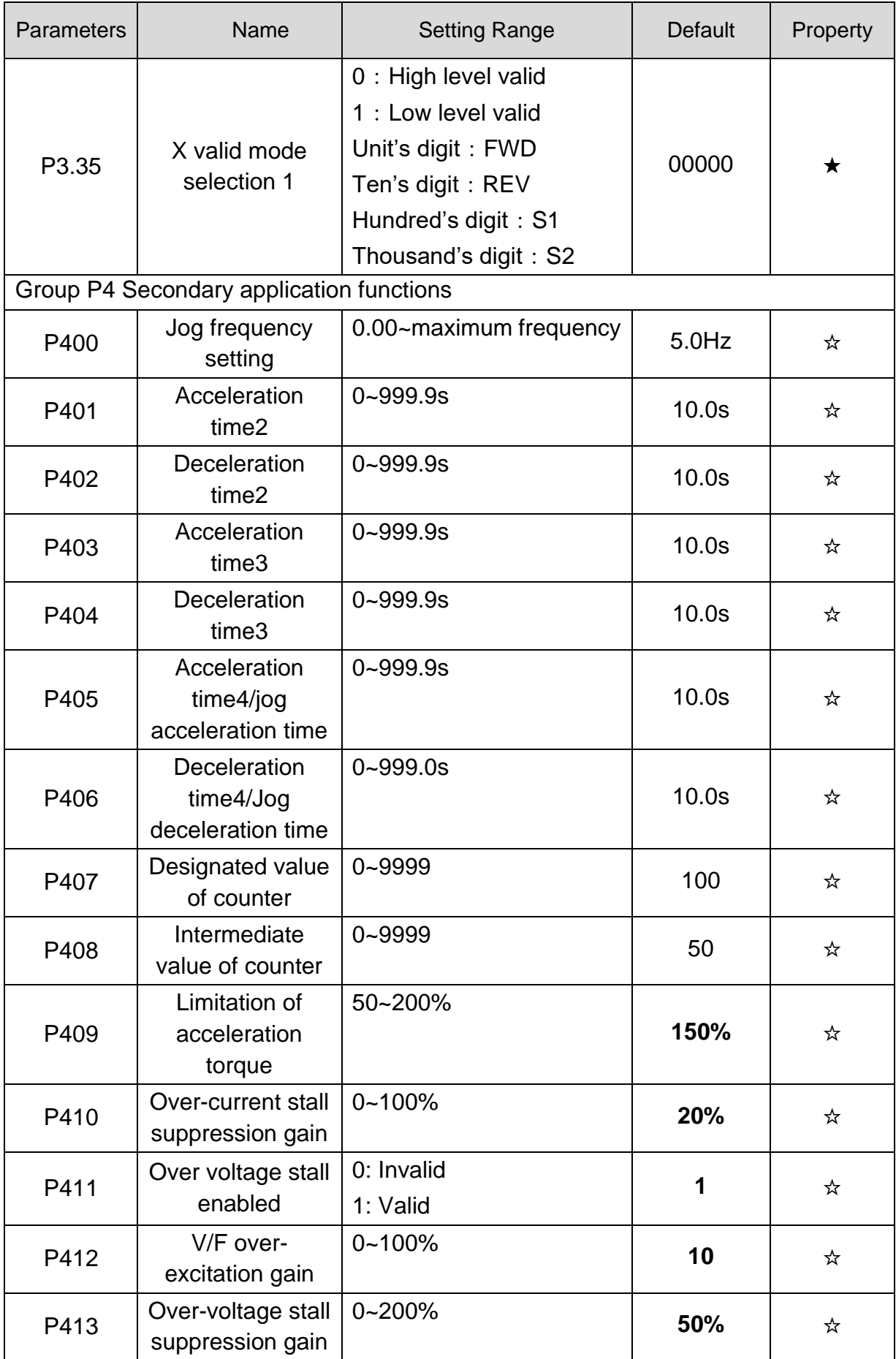

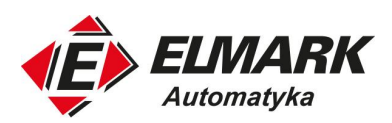

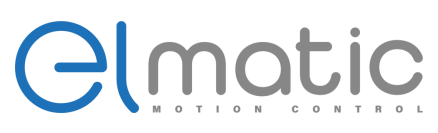

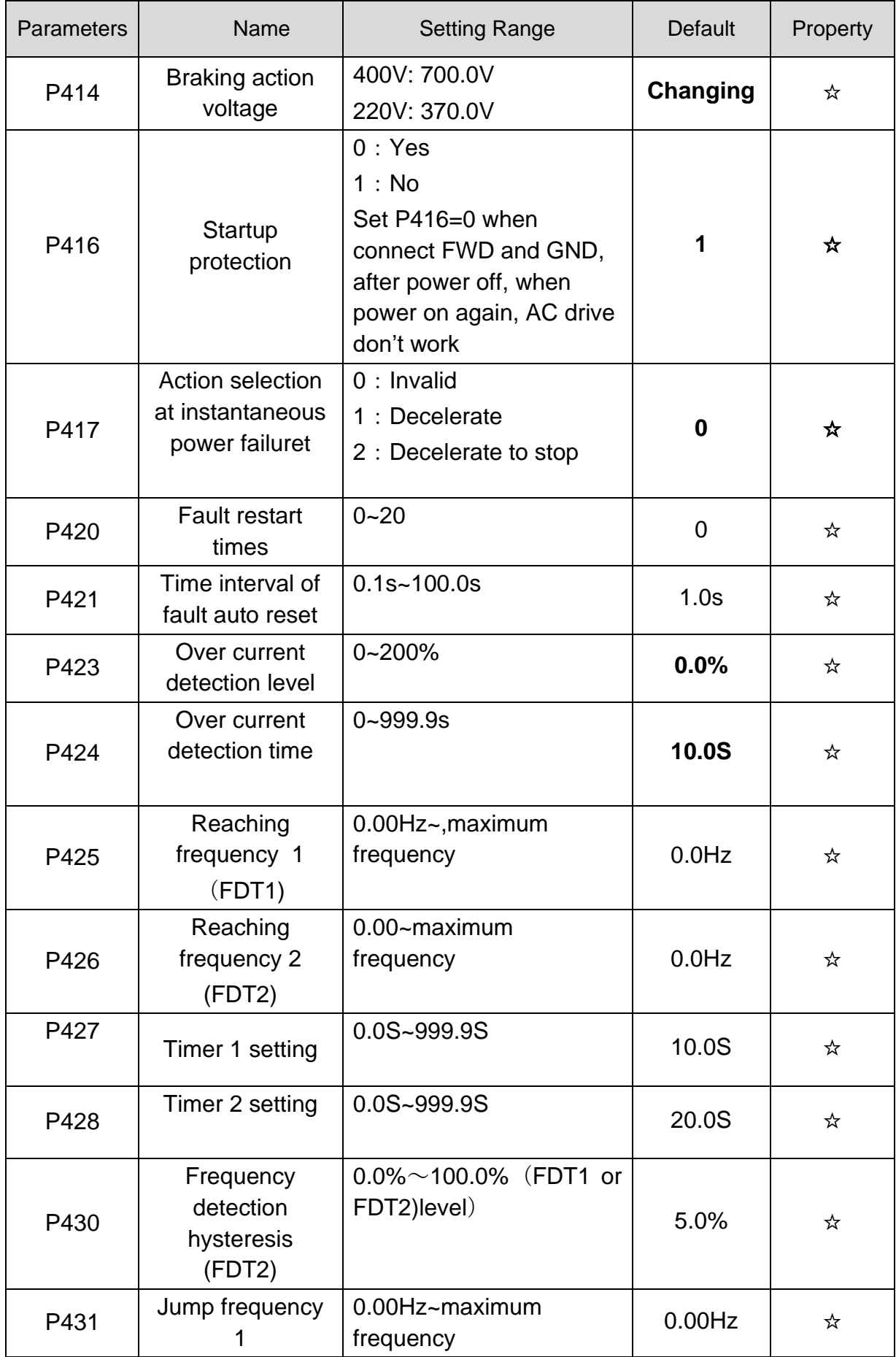

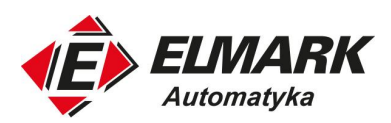

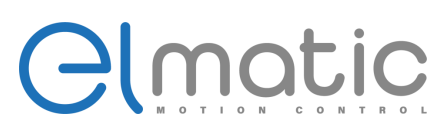

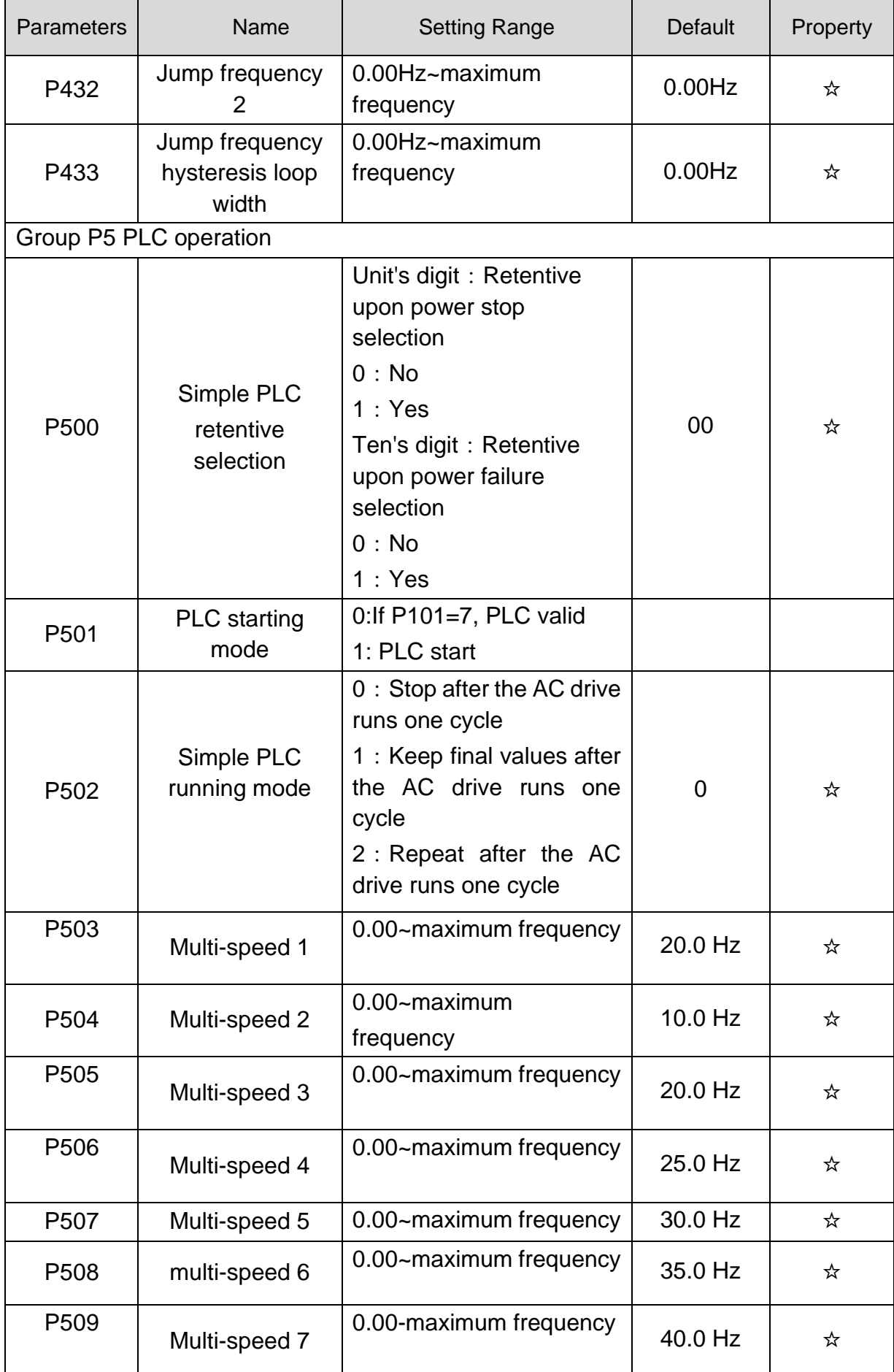

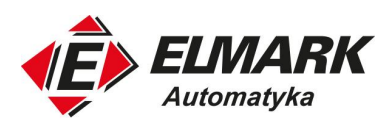

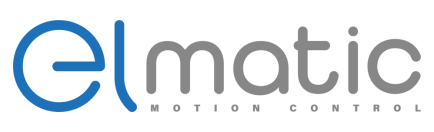

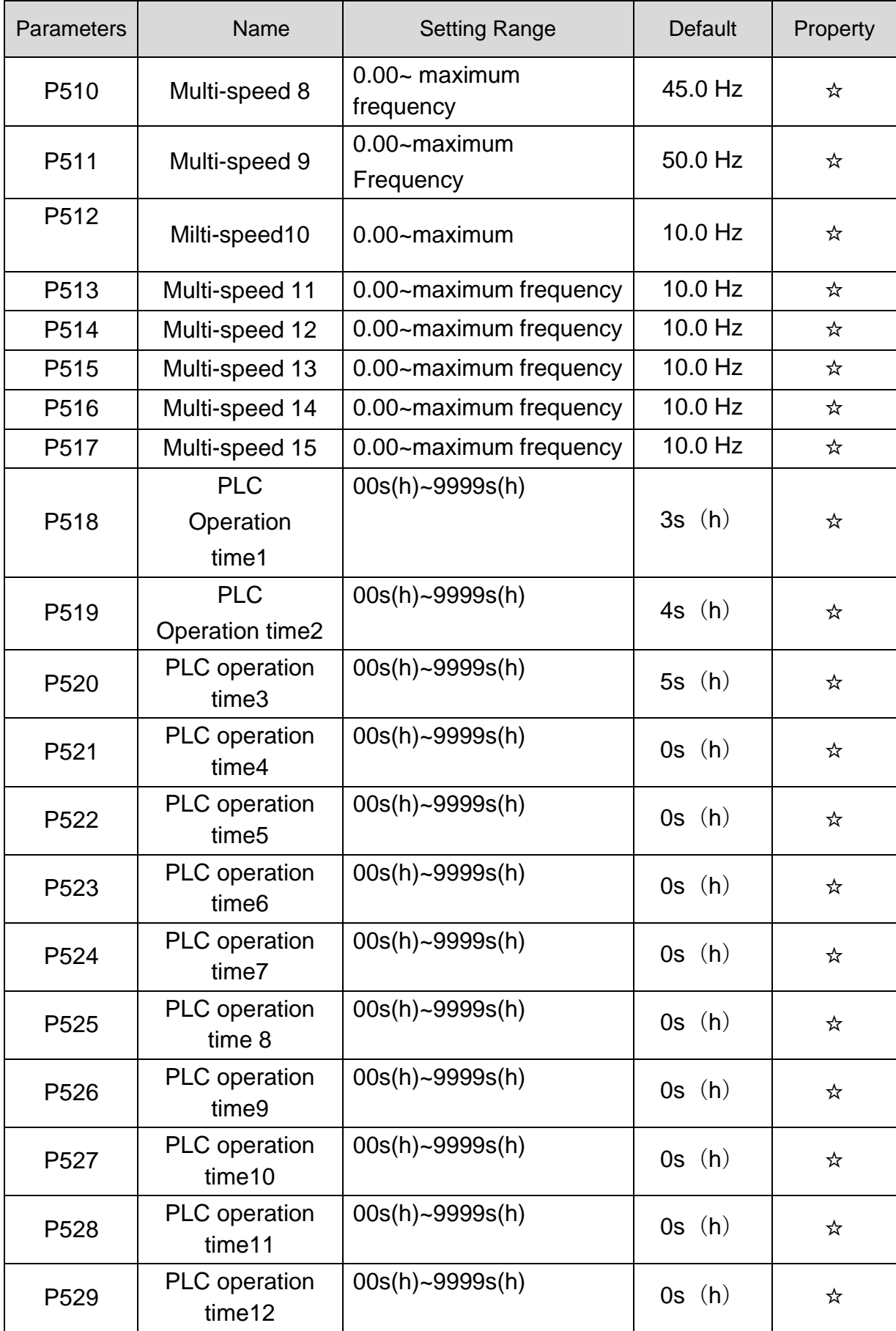

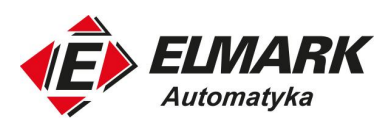

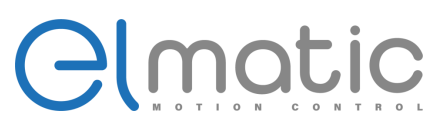

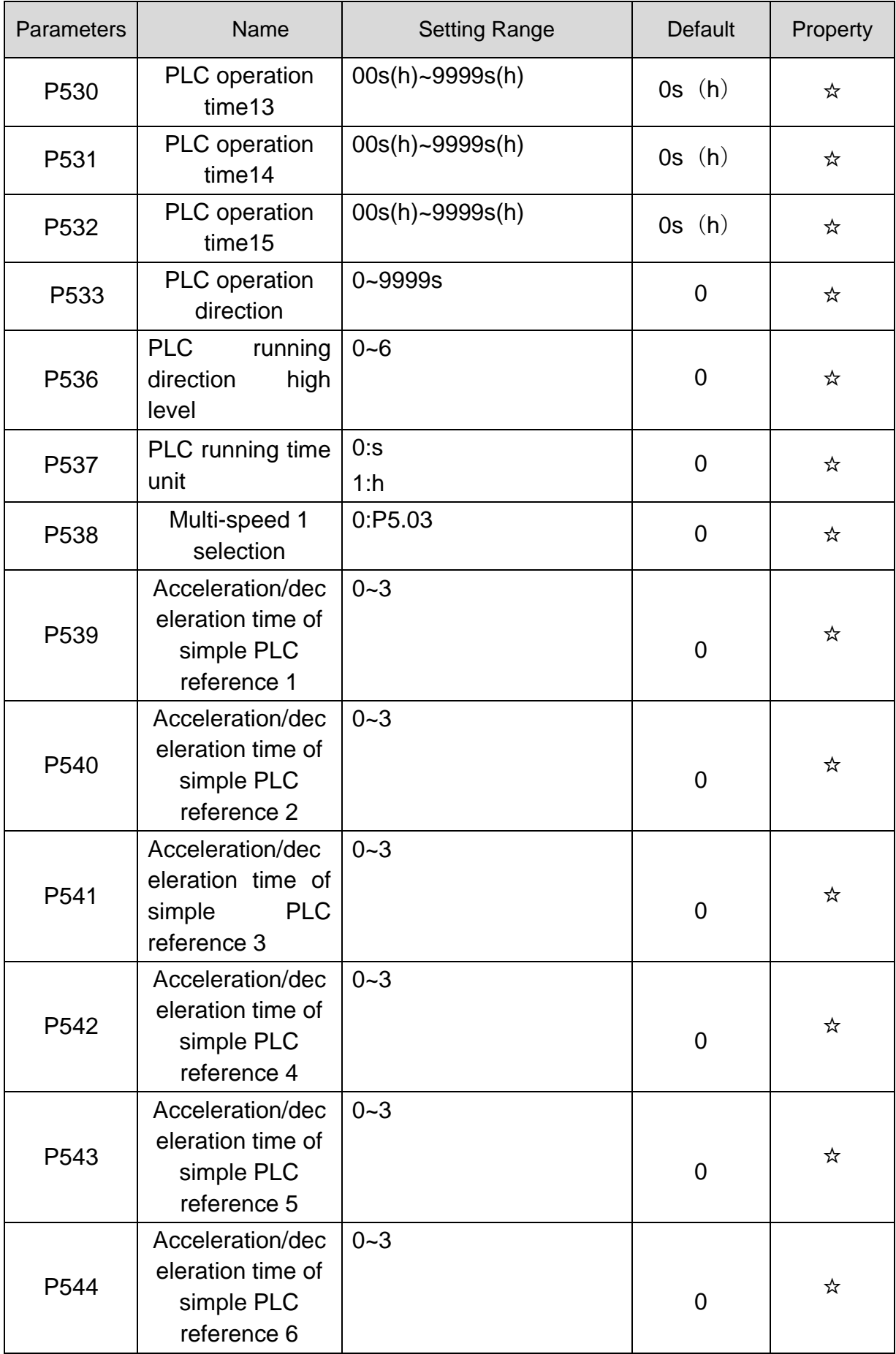

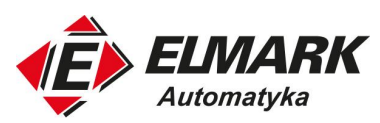

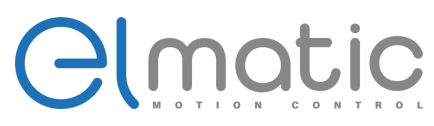

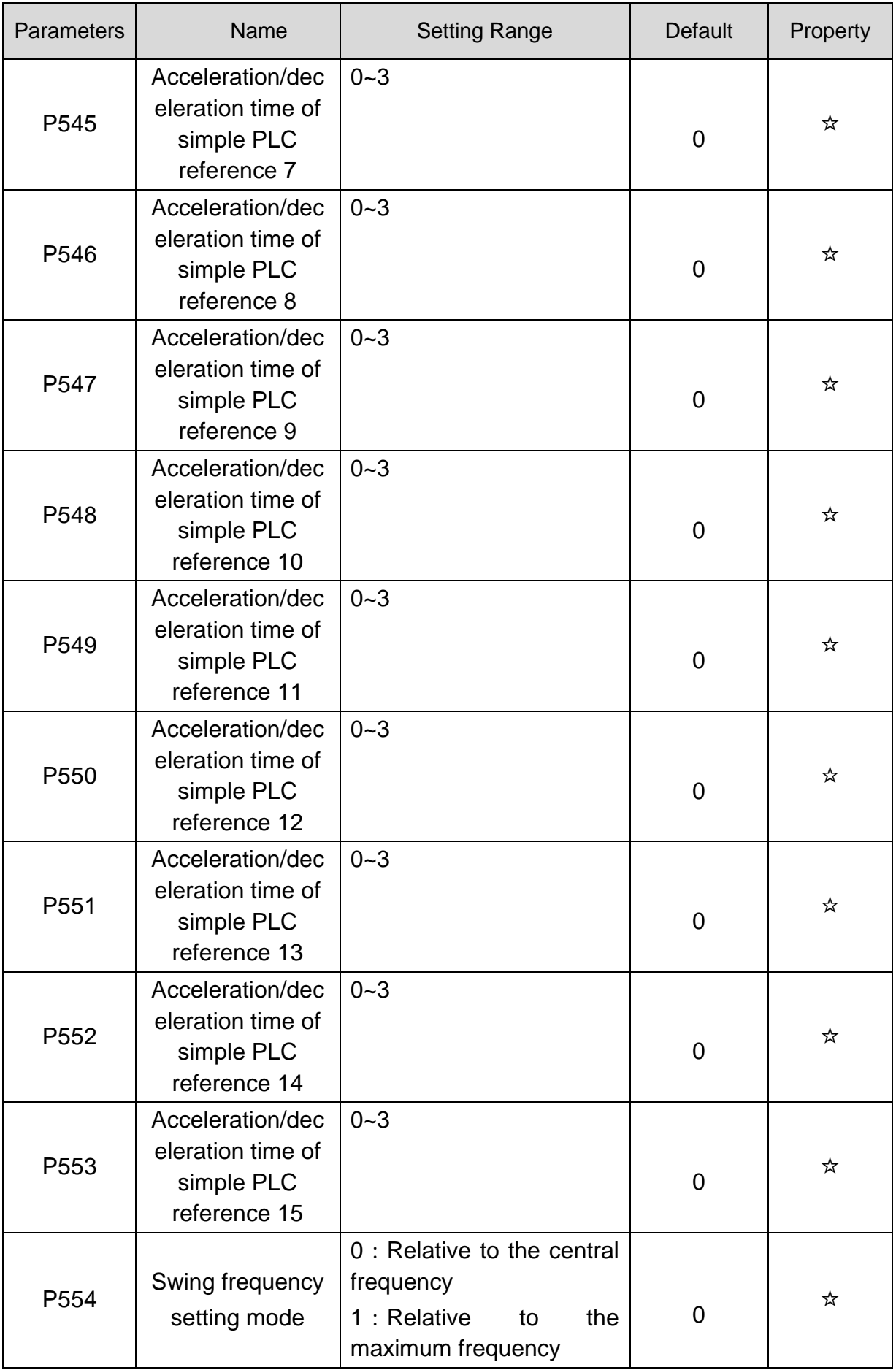

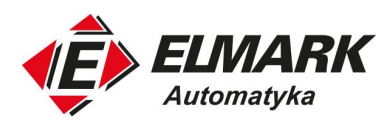

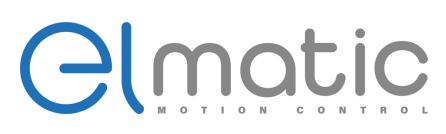

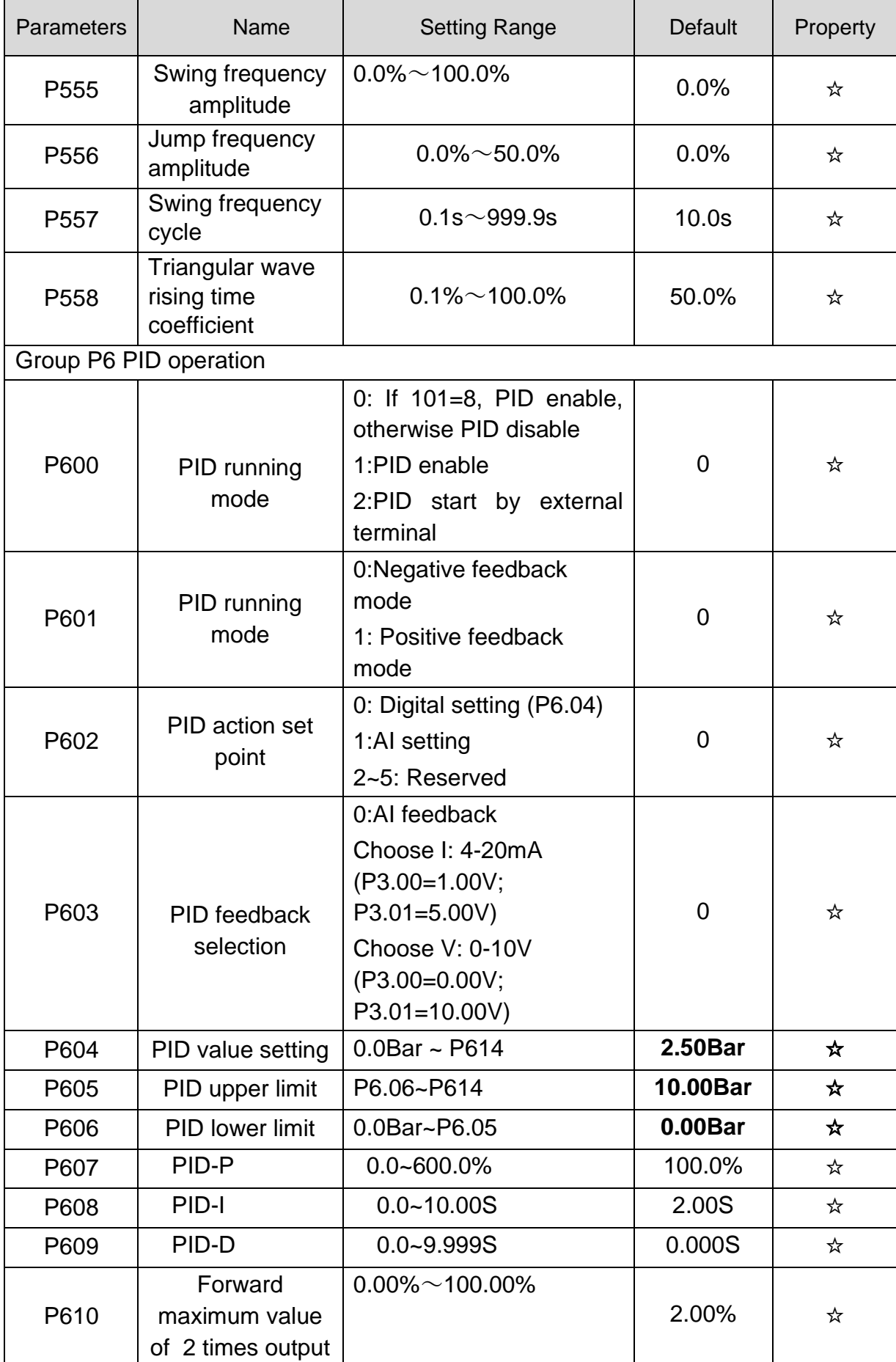

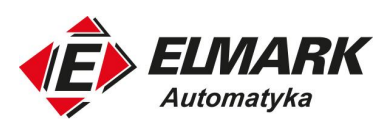

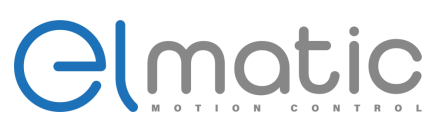

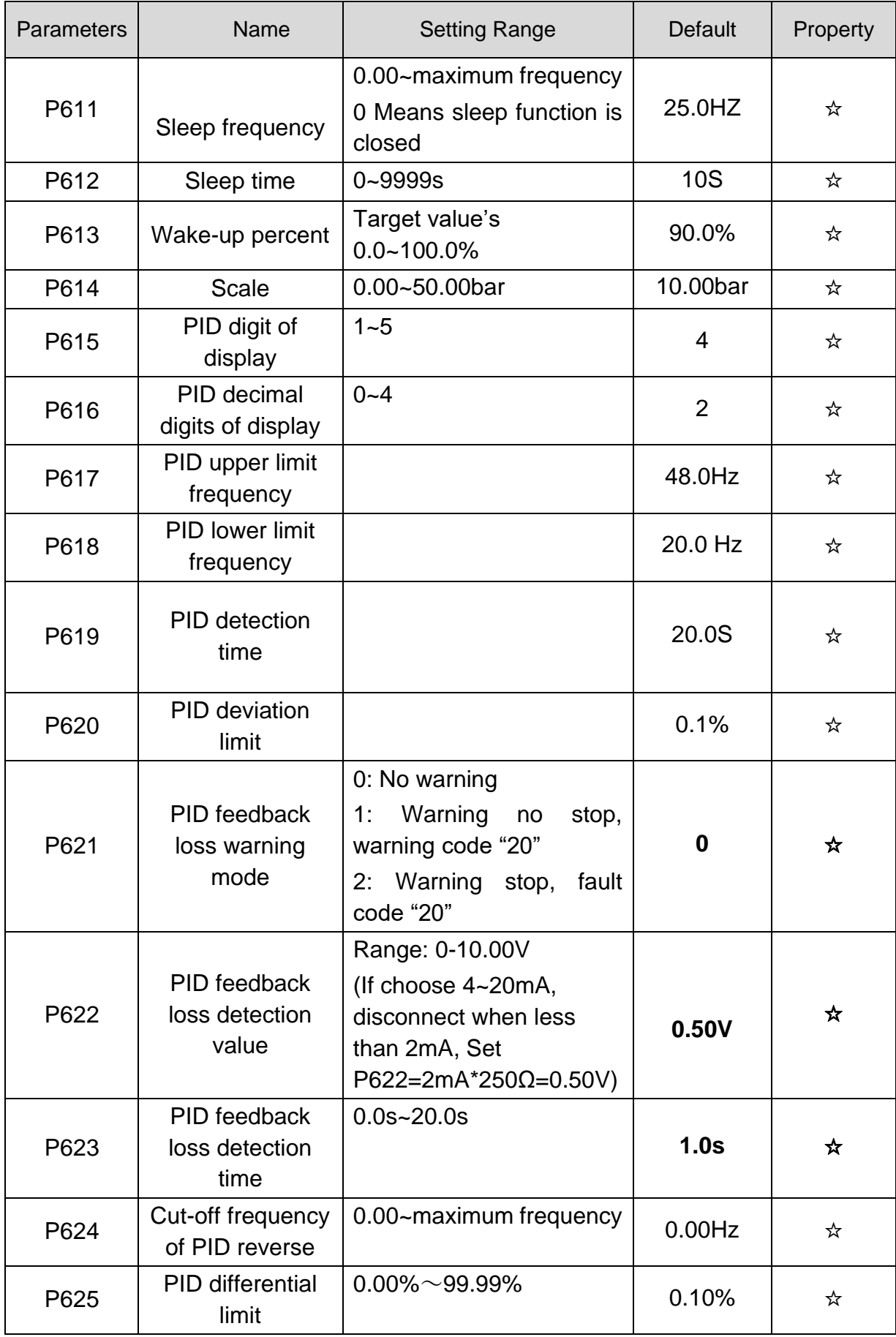

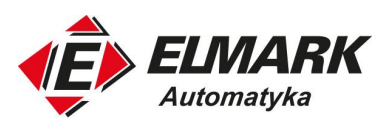

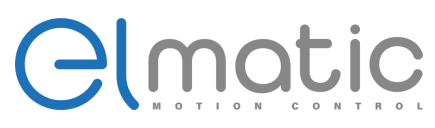

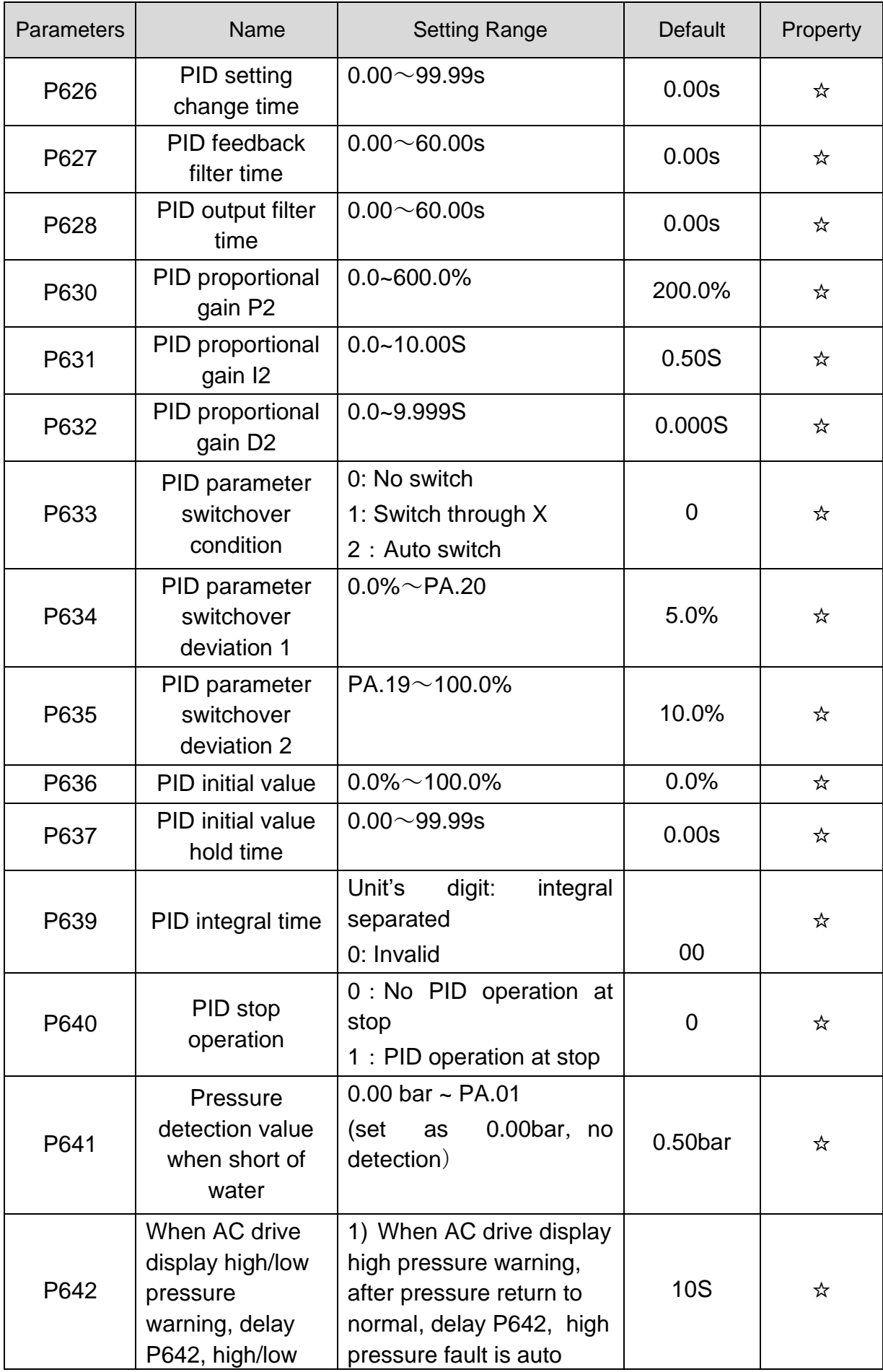

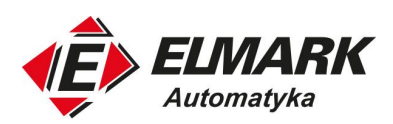

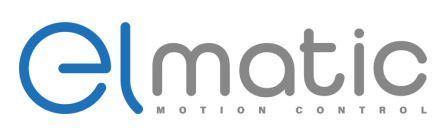

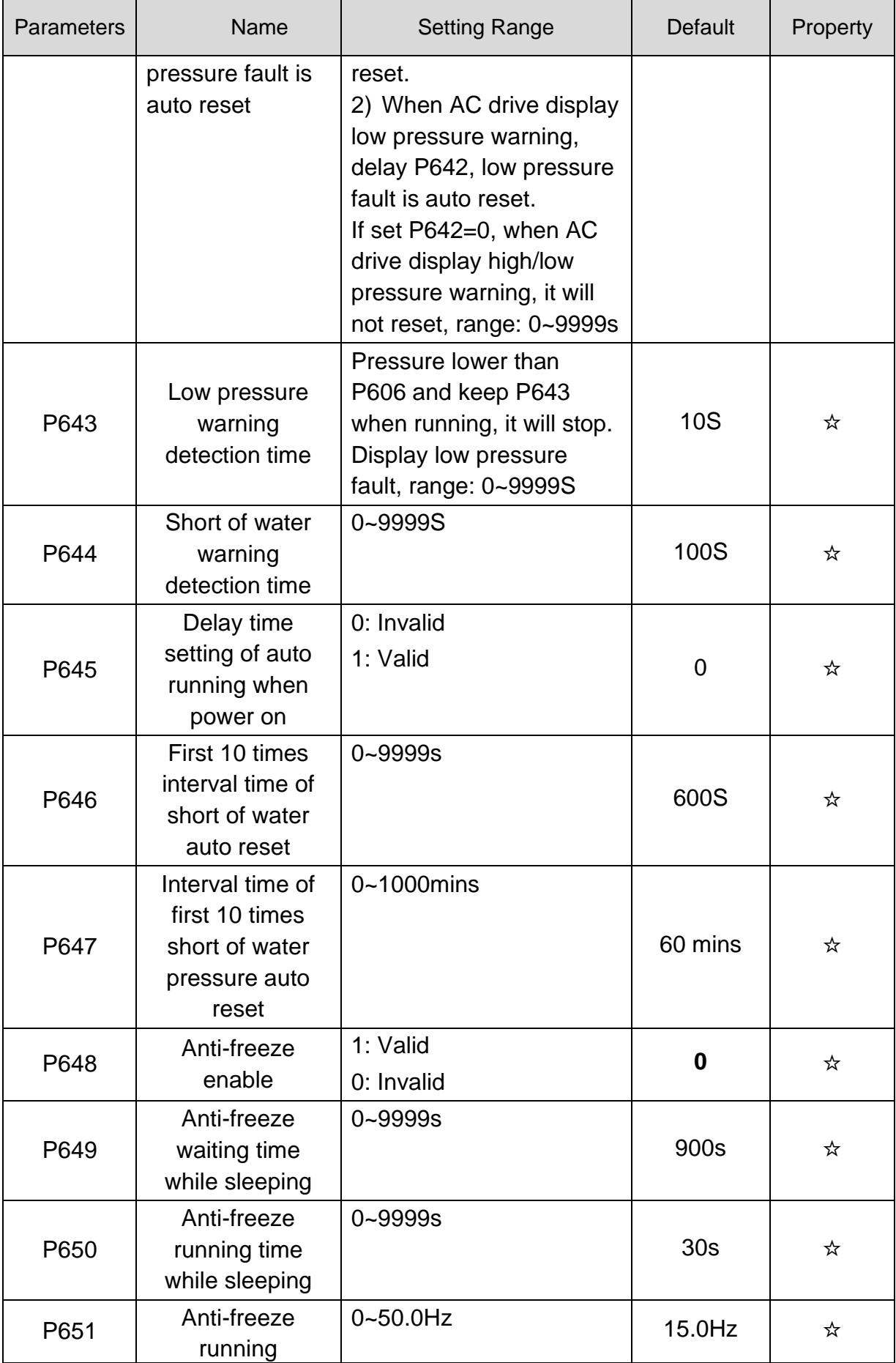

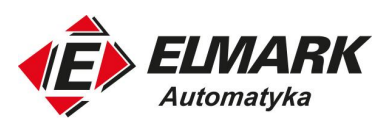

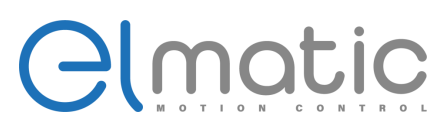

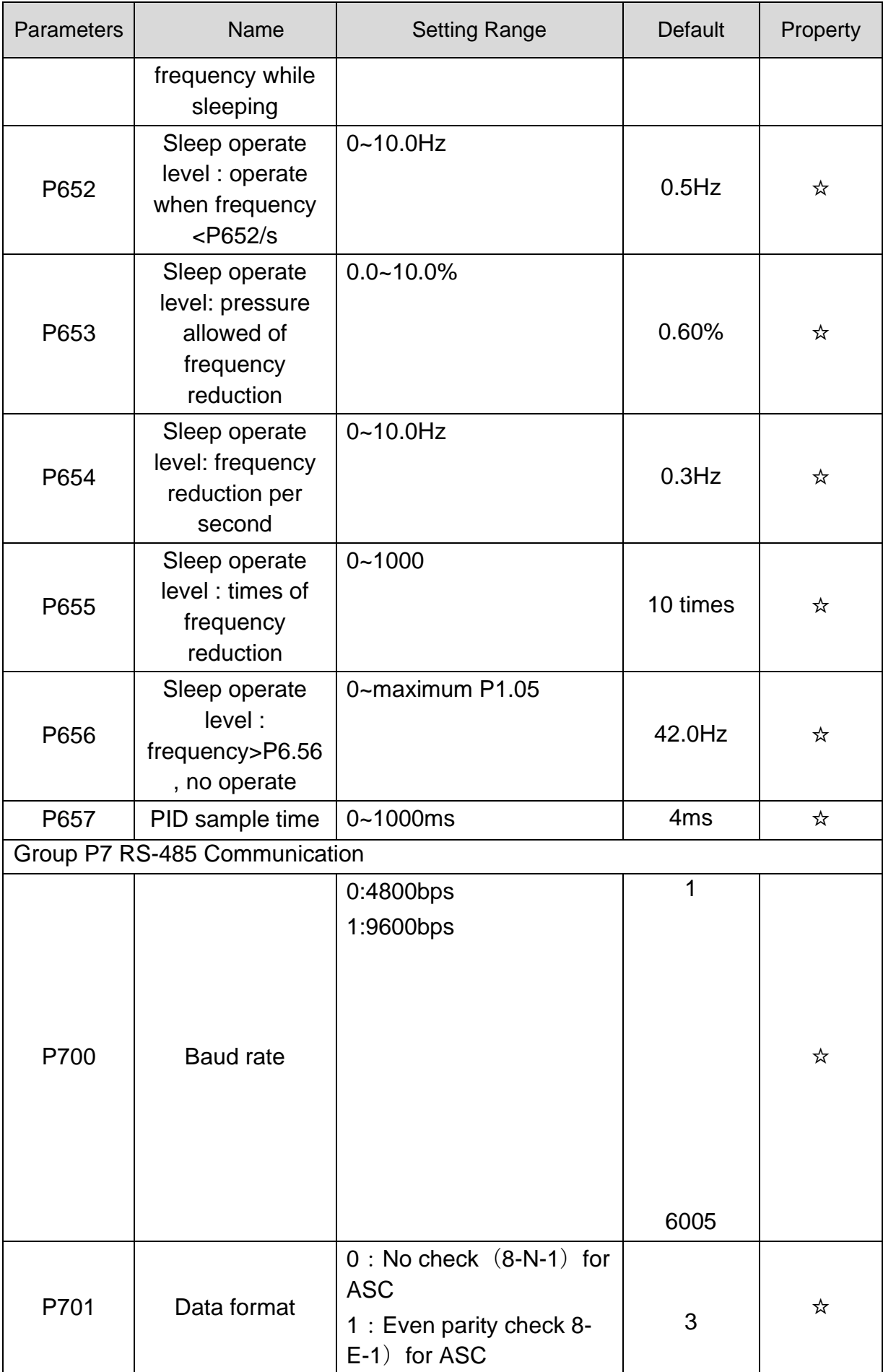

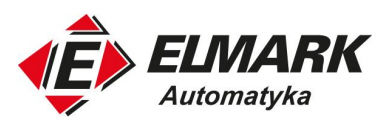

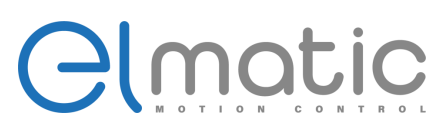

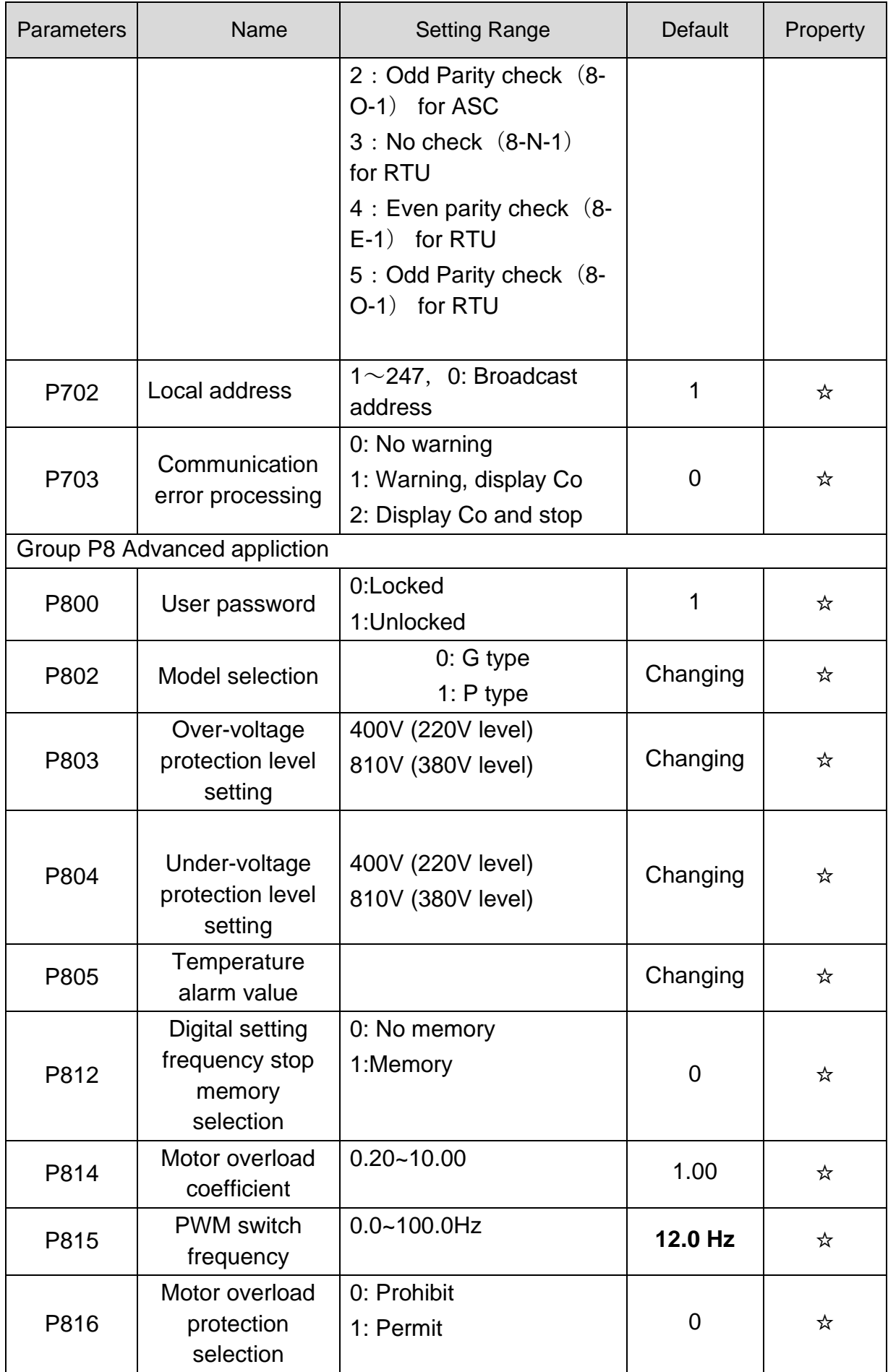

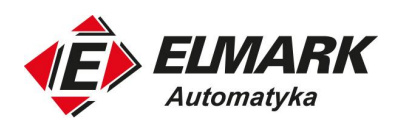

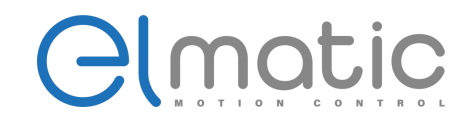

## **8. Fault**

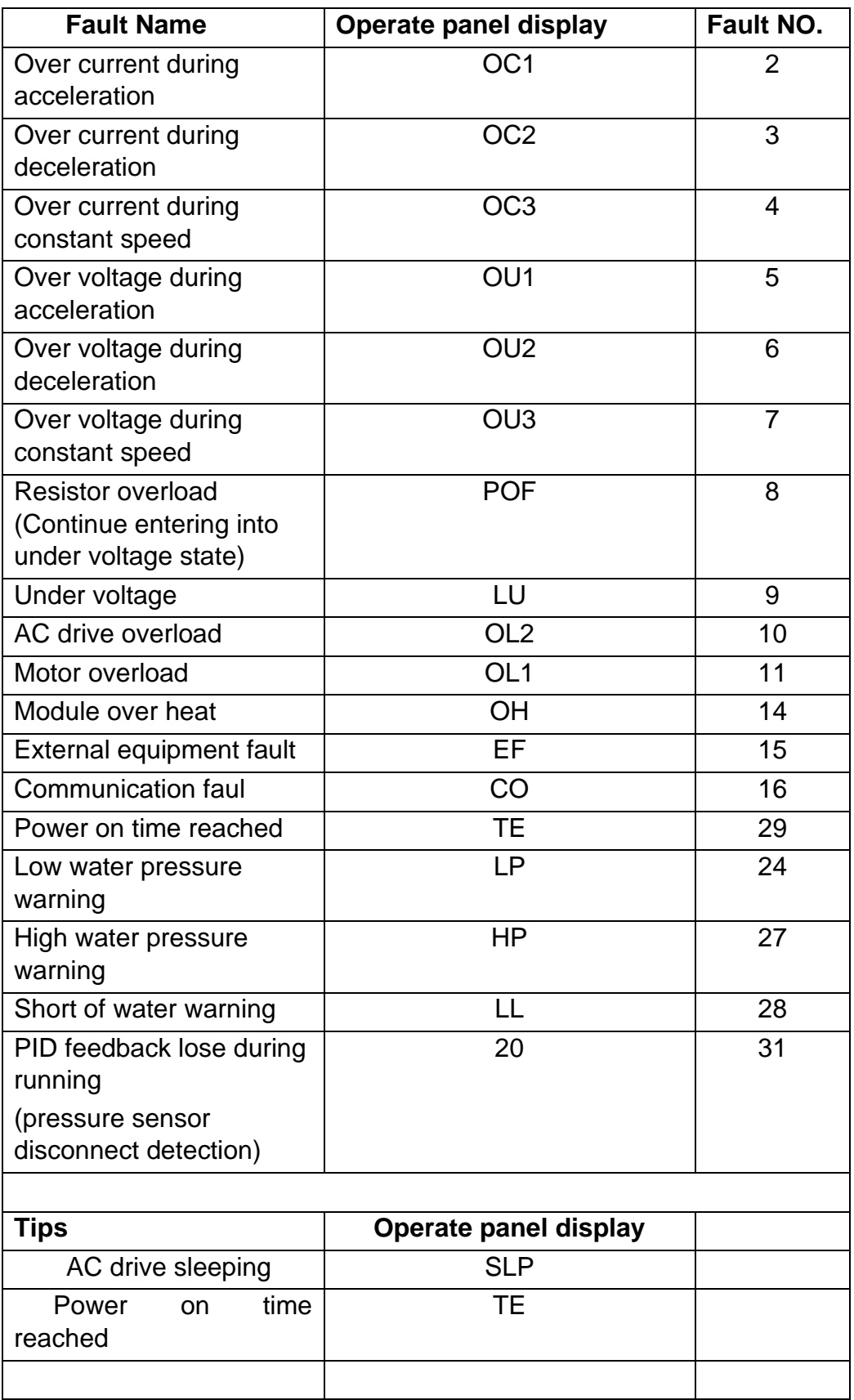

Elmark Automatyka S.A.

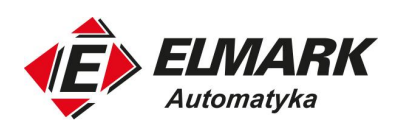

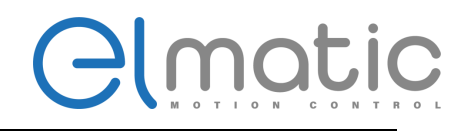

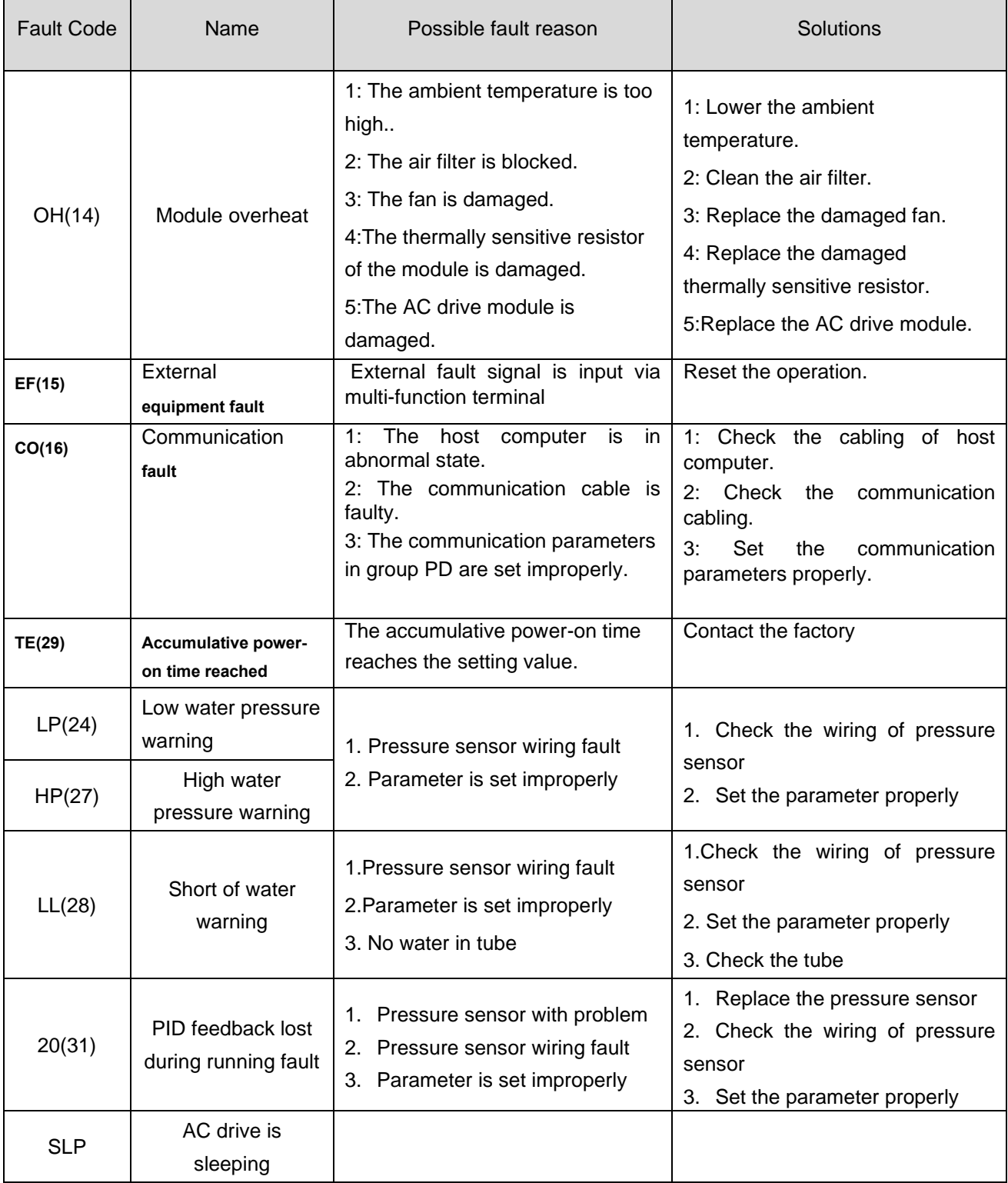

# **Contact:**

#### **Elmark Automatyka S.A.**

ul. Bukowińska 22 lok. 1B 02-703 Warszawa tel. (+48) 22 773 79 37 e-mail: elmark@elmark.com.pl www: www.elmark.com.pl